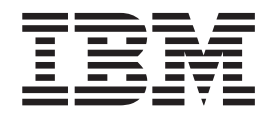

# Portable 40 GB USB 2.0 Hard Drive with Rescue and Recovery

User's Guide

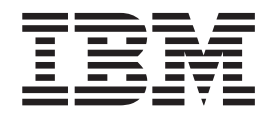

# Portable 40 GB USB 2.0 Hard Drive with Rescue and Recovery

User's Guide

**Opmerking:** Before using this information and the product it supports, read the information in Bijlage C, "Service and [Support",](#page-28-0) op pagina 19 and Bijlage D, "IBM [Statement](#page-32-0) of Limited Warranty [Z125-4753-08](#page-32-0) 04/2004", op pagina 23.

# **Inhoudsopgave**

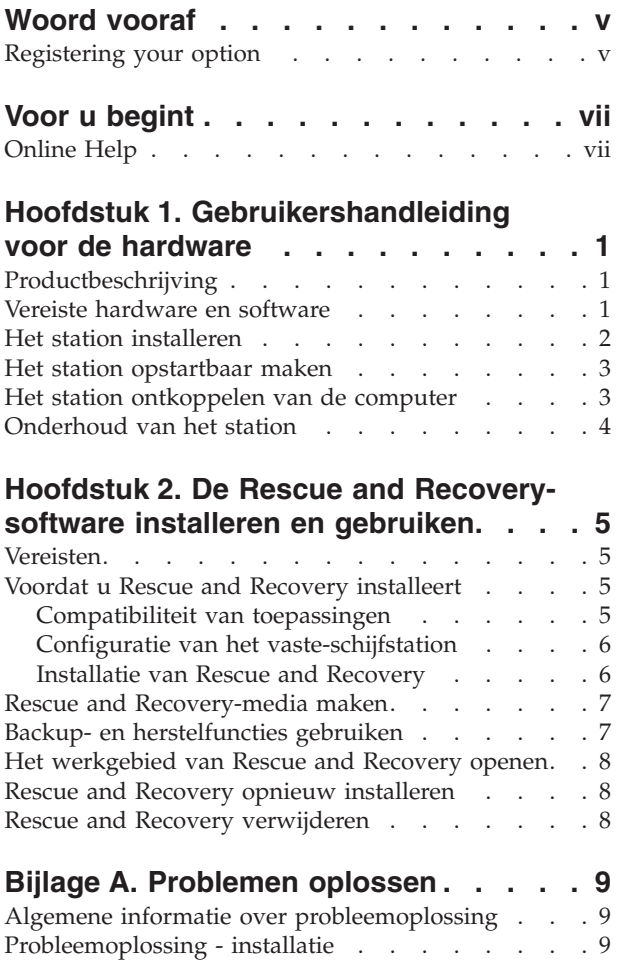

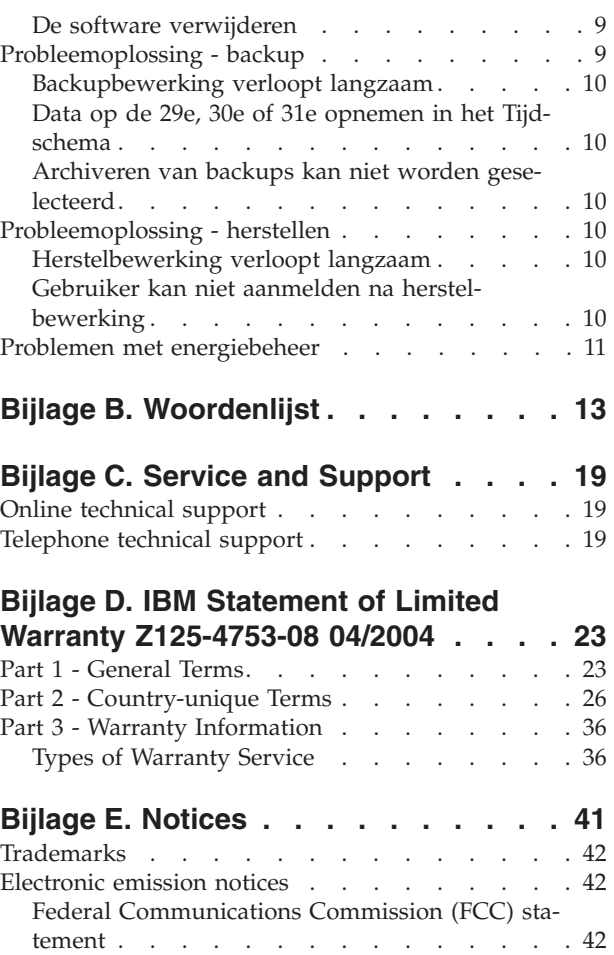

# <span id="page-6-0"></span>**Woord vooraf**

This manual provides information on the IBM 40 GB USB 2.0 Hard Drive with Rescue and Recovery. This manual is written for the installer and user of this equipment and contains the following information:

- v Hoofdstuk 1, ["Gebruikershandleiding](#page-10-0) voor de hardware" contains instructions for installing and using the IBM 40 GB Hard Disk Drive with Rescue and Recovery.
- v Hoofdstuk 2, "De Rescue and [Recovery-software](#page-14-0) installeren en gebruiken", op [pagina](#page-14-0) 5 contains installation prerequisites and instructions, a listing of Rescue and Recovery with Rapid Restore components and system requirements, and an overview of the Rescue and Recovery with Rapid Restore concepts.
- Bijlage A, ["Problemen](#page-18-0) oplossen" contains information that might be helpful if you encounter trouble using Rescue and Recovery with Rapid Restore.
- v Bijlage B, ["Woordenlijst",](#page-22-0) op pagina 13 contains definitions of industry terms to assist you in understanding some of the concepts discussed in this guide.
- v Bijlage C, "Service and [Support",](#page-28-0) op pagina 19 provides service and support information.
- Bijlage D, "IBM Statement of Limited Warranty [Z125-4753-08](#page-32-0) 04/2004", op [pagina](#page-32-0) 23 provides warranty information.
- Bijlage E, ["Notices"](#page-50-0) contains trademarks and legal notices.

# **Registering your option**

Thank you for purchasing this  $IBM^{\circledast}$  product. Please take a few moments to register your product and provide us with information that will help IBM to better serve you in the future. Your feedback is valuable to us in developing products and services that are important to you, as well as in developing better ways to communicate with you. Register your option on the IBM Web site at

http://www.ibm.com/pc/register/

IBM will send you information and updates on your registered product unless you indicate on the Web site questionnaire that you do not want to receive further information.

# <span id="page-8-0"></span>**Voor u begint**

Lees de volgende informatie zorgvuldig door voordat u begint met het installeren en gebruiken van de IBM Portable 40 GB USB 2.0 Hard Drive with Rescue and Recovery.

#### **Attentie**

Gebruik uitsluitend de kabels die bij deze optie zijn geleverd. Als u een andere kabel gebruikt, kan het station beschadigd raken. Sluit géén ACadapter aan op dit apparaat.

- Ter voorkoming van schade dient u het USB-station voorzichtig te behandelen. Berg het station op in de bijgeleverde draagtas wanneer het niet wordt gebruikt of wanneer het wordt getransporteerd. Meer informatie over de juiste behandeling van het USB-station vindt u in ["Onderhoud](#page-13-0) van het station" op pagina 4.
- v De primaire USB-kabel moet worden aangesloten op een USB-poort met hoge spanning. Als u problemen ondervindt, kunt u proberen of het helpt als u de primaire USB-kabel aansluit op een andere USB-poort.
- v Als u het USB-station aansluit op een mobiele computer met een USB 2.0 PCMCIA-kaart, moet de primaire USB-kabel worden aangesloten op de poort met hoge spanning van de PCMCIA-kaart. Bovendien moet u de hulpvoedingskabel dan aansluiten op een USB-poort, anders wordt er te weinig spanning geleverd.

#### **Attentie**

IBM ondersteunt dit product niet indien er gebruik wordt gemaakt van een door derden geleverd schijfhulpprogramma voor het ordenen of sorteren van de partitietabel.

#### **Attentie**

Bewaar de bij uw Portable 40 GB USB 2.0 Hard Drive geleverde CD goed en maak er een kopie van. Deze CD wordt door IBM niet vervangen en kan niet worden gedownload van internet.

# **Online Help**

De ingebouwde online Help-functie van Rescue and Recovery is een belangrijke bron van informatie. De Help-functie bevat informatie die automatisch wordt aangepast aan de component van Rescue and Recovery die u op dat moment gebruikt.

U gaat als volgt naar de Help-functie van Rescue and Recovery:

- 1. Ga naar de hoofdconsole van Rescue and Recovery.
- 2. Ga naar het menu Help.

# <span id="page-10-0"></span>**Hoofdstuk 1. Gebruikershandleiding voor de hardware**

In dit hoofdstuk vindt u instructies voor het installeren en gebruiken van de IBM Portable 40 GB Hard Disk Drive with Rescue and Recovery.

**Opmerking:** Lees, voordat u de IBM Portable 40 GB Hard Disk Drive with Rescue and Recovery installeert en gebruikt, het gedeelte "Voor u [begint"](#page-8-0) op [pagina](#page-8-0) vii.

# **Productbeschrijving**

De IBM Portable 40 GB Hard Disk Drive with Rescue and Recovery is een snelle, lichtgewicht USB vaste schijf die compatibel is met de USB 2.0-standaard en waarmee gegevens kunnen worden overgebracht met snelheden die tot 40 maal hoger liggen dan bij USB 1.1-verbindingen. Het station kan worden gebruikt voor zowel mobiele als desktopsystemen en is compatibel met USB 1.0- en USB 1.1-verbindingen. Nadat u het station geïnstalleerd hebt, werkt het als een Plug en Play-apparaat en kan het worden aangesloten en verwijderd terwijl de computer gewoon aan blijft staan (″hot swappable″). Zie "Het station [ontkoppelen](#page-12-0) van de computer" op [pagina](#page-12-0) 3.

Het pakket van deze optie bevat:

- IBM Portable 40 GB Hard Disk Drive with Rescue and Recovery
- Primaire USB-kabel (USB "A"-"mini B"-verbinding)
- Hulpvoedingskabel
- v *User's Guide and Software CD* met de Rapid Restore-software en dit online *Handboek voor de gebruiker*

**Opmerking:** Bewaar deze CD goed en maak er een kopie van. Deze CD wordt door IBM niet vervangen en kan niet worden gedownload van internet.

- v Garantiekaart
- Draagtas

# **Vereiste hardware en software**

Op uw computer moet de volgende hardware geïnstalleerd zijn:

- Minimaal 200 MHz Intel Pentium microprocessor
- 64 MB RAM-geheugen (Random Access Memory)
- v CD-ROM- of DVD-ROM-station om de software te kunnen installeren vanaf de bijgeleverde CD
- USB 1.1- of 2.0-poorten

Om de IBM Portable 40 GB Hard Disk Drive with Rescue and Recovery te kunnen gebruiken, moet op uw computer Microsoft Windows 2000 Professional of Microsoft Windows XP geïnstalleerd zijn.

# <span id="page-11-0"></span>**Het station installeren**

In dit gedeelte vindt u instructies voor het installeren van het station.

- U installeert het station als volgt:
- 1. Sluit de primaire USB-kabel aan op de USB-poort 5, zoals wordt afgebeeld in Figuur 1.

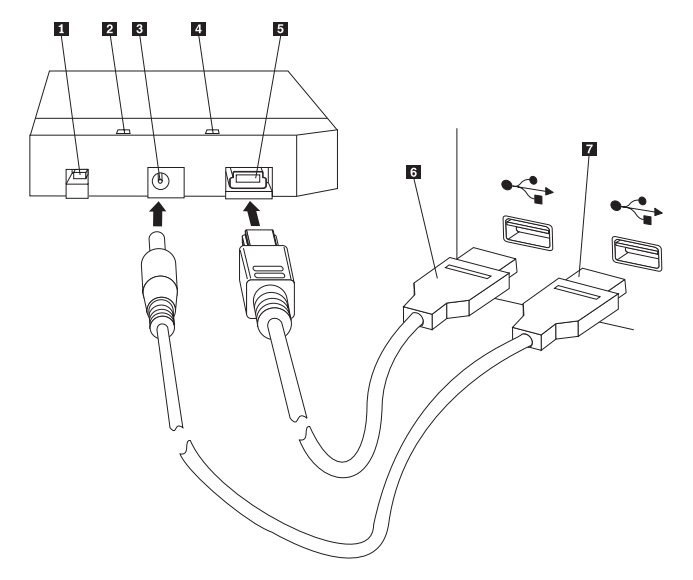

- 1 Aan/uit-schakelaar
- 2 Station-in-gebruik-lampje
- 3- Hulpvoedingspoort
- 4 Aan/uit-lampje
- 5 USB-poort
- 6- Primaire USB-kabel
- 7 Hulpvoedingskabel

*Figuur 1. Het station installeren*

- 2. Sluit de andere stekker van de primaire USB-kabel 6 aan op een van de beschikbare USB-poorten op uw computer.
- 3. Sluit de hulpvoedingskabel aan op de hulpvoedingspoort <sup>3</sup>op het station.
- 4. Sluit de andere stekker van de hulpvoedingskabel 7 aan op een van de beschikbare USB-poorten op uw computer.
- 5. Zet de aan/uit-schakelaar **1** op de stand Aan.

### **Attentie**

Gebruik uitsluitend de kabels die bij deze optie zijn geleverd. Als u een andere kabel gebruikt, kan het station beschadigd raken. Sluit géén ACadapter aan op dit apparaat.

6. Open **Deze computer** en dubbelklik op het pictogram voor de IBM USB Vaste Schijf.

<span id="page-12-0"></span>Windows herkent het station automatisch. De eerste keer dat u deze procedure uitvoert, verschijnt er een welkomstvenster waarin u de mogelijkheid wordt geboden de Rescue and Recovery-software te installeren.

Als u van plan bent de bijgeleverde Rescue and Recovery-software te gaan gebruiken, lees dan beslist de algemene inleiding in [Hoofdstuk](#page-14-0) 2, "De Rescue and [Recovery-software](#page-14-0) installeren en gebruiken", op pagina 5. Voor informatie over de installatie van de Rescue and Recovery-software leest u ["Installatie](#page-15-0) van Rescue and [Recovery"](#page-15-0) op pagina 6.

Als u niet van plan bent de bijgeleverde Rescue and Recovery-software te gaan gebruiken, is het niet nodig om extra software te installeren en is het station klaar voor gebruik. Om het automatisch starten van de software-installatie uit te schakelen, klikt u op **Dit bericht niet meer afbeelden** linksonder in het browservenster, ontkoppelt u het station en sluit u het weer aan.

**Opmerking:** Afhankelijk van de hoeveelheid gegevens waarvan een reservekopie moet worden gemaakt, kan de installatie van Rescue and Recovery enige tijd in beslag nemen. Dit is met name het geval wanneer u een backup maakt via een USB 1.1-verbinding. Als de installatie van Rescue and Recovery wordt onderbroken, kunnen er gegevens verloren gaan.

### **Het station opstartbaar maken**

Op systemen met ″boot-to-USB″ BIOS-ondersteuning is het mogelijk om op te starten vanaf het USB-station. Het station is dan opstartbaar of ″bootable″. Gewoonlijk wordt het station door het BIOS gedetecteerd als ″HDD-1″ of ″IBM-(USB)″. Om de IBM Portable 40 GB Hard Disk Drive with Rescue and Recovery toe te voegen aan de opstartvolgorde van uw computer, moet u naar het programma BIOS Setup van de computer gaan. Voor meer informatie over het programma BIOS Setup kunt u de documentatie van de computer raadplegen.

Als er problemen zijn, controleer dan of de meest recente versie van het BIOS op uw computer geïnstalleerd is. Voor een lijst van computers waarop het mogelijk is om via het BIOS op te starten vanaf USB-apparaten, kunt u terecht op de IBM supportwebsite op http://www.ibm.com/pc/support

**Opmerking:** Lees "Rescue and [Recovery-media](#page-16-0) maken" op pagina 7 voordat u probeert uw station opstartbaar te maken.

### **Het station ontkoppelen van de computer**

U ontkoppelt het station als volgt onder Windows 2000. Als u werkt met Windows XP, voert u alleen de onderstaande stappen drie en vier uit.

- 1. Klik op het pictogram **Hardware veilig verwijderen** in de systeemwerkbalk.
- 2. Klik op het pictogram **USB-apparaat voor massaopslag** om het apparaat te stoppen.
- 3. Zet de aan/uit-schakelaar van het station op de stand Uit.
- 4. Ontkoppel de kabels.

# <span id="page-13-0"></span>**Onderhoud van het station**

Hanteer de volgende richtlijnen voor onderhoud van het station.

- v Laat het station niet vallen en voorkom schokken.
- v Zet het station alleen uit (met de aan/uit-schakelaar) als het station niet in gebruik is.
- v Gebruik en bewaar het station beslist niet in de buurt van een sterk magnetisch veld.
- v Stel het station niet bloot aan vloeistoffen, extreme temperaturen of vocht.
- v Gebruik nooit voedingskabels of adapters die niet in het pakket van deze optie zijn meegeleverd.

# <span id="page-14-0"></span>**Hoofdstuk 2. De Rescue and Recovery-software installeren en gebruiken**

Het product IBM Rescue and Recovery with Rapid Restore (hierna kortweg: het programma Rescue and Recovery) kent een aantal functies die u helpen problemen te herstellen, zelfs als het niet lukt om het besturingssysteem Windows te starten. De belangrijkste functies zijn:

- v Volledige en aangroeiende (″incrementele″) backup van de vaste schijf via het programma IBM Rescue and Recovery. De backupbestanden kunnen worden opgeslagen in een beschermd gebied van de vaste schijf, op een opneembare CD of DVD, op een netwerk of op een USB-apparaat zoals uw USB vaste-schijfstation.
- v Volledig herstel van de vaste schijf aan de hand van backupbestanden die zijn gemaakt met het programma Rescue and Recovery.
- v Herstel en overdracht van individuele bestanden die zijn opgeslagen in de Windows-partitie op de vaste schijf of op een netwerkstation, of vanuit een backupbestand van Rescue and Recovery.
- Het werkgebied van Rescue and Recovery, dat onafhankelijk van het Windowsbesturingssysteem wordt uitgevoerd. Door middel van het werkgebied van Rescue and Recovery kunt u uw vaste schijf terugbrengen in een van de opgeslagen statussen, bestanden herstellen vanuit uw Windows-partitie of vanuit een backup, communiceren over het internet en nuttige informatie lezen over de conditie van uw computer.

# **Vereisten**

Voor de installatie van dit programma hebt u het volgende nodig:

- v Windows XP of Windows 2000 met Service Pack 3. Als u het programma installeert op een vaste schijf met een grotere capaciteit dan 137 GB, is Service Pack 1 vereist voor Windows XP.
- Internet Explorer 5.5 of later.
- 128 MB geheugen waarvan in de video-instellingen in het BIOS niet meer dan 8 MB mag zijn toegewezen als gemeenschappelijk geheugen.
- 800 MB vrije schijfruimte.

# **Voordat u Rescue and Recovery installeert**

Als u besluit Rescue and Recovery te installeren, moet u rekening houden met het volgende:

v **Toestand van het systeem.** Is het systeem geïnstalleerd op de manier waarop u het hersteld wilt hebben? Gaat u nog andere belangrijke software toevoegen?

Controleer voordat u Rescue and Recovery installeert of u de volgende onderdelen hebt. Deze zijn nodig om Rescue and Recovery naar behoren te laten functioneren:

- v Een IBM ThinkCentre- of ThinkPad-computer
- Internet Explorer 5.5 of hoger

# **Compatibiliteit van toepassingen**

Bepaalde programma's die gebruik maken van een complexe omgeving met filterstuurprogramma's (bijvoorbeeld antivirussoftware) zijn wellicht niet compatibel met het programma IBM Rescue and Recovery with Rapid Restore. Meer informatie

<span id="page-15-0"></span>over compatibiliteit vindt u in het README-bestand dat bij de IBM Rescue and Recovery with Rapid Restore-software te vinden is op: www.ibm.com/thinkvantage.

IBM Rescue and Recovery is niet compatibel met Norton AntiVirus 2002 en 2003. U moet Norton AntiVirus Corporate Edition of Norton AntiVirus 2004 gebruiken, anders werkt het scanproces niet goed.

# **Configuratie van het vaste-schijfstation**

IBM Rescue and Recovery with Rapid Restore-software wordt niet ondersteund bij fabrieks-preloads van OEM-computers (OEM = original equipment manufacturer). Bij OEM-computers moet de hardware worden geconfigureerd overeenkomstig de aanbevelingen in de IBM Rescue and Recovery with Rapid Restore Customization and Deployment Guide (te vinden op de IBM-website www.ibm.com/thinkvantage).

# **Installatie van Rescue and Recovery**

In dit gedeelte vindt u instructies voor het installeren van de IBM Draagbare USB 2.0 Vaste Schijf (40 GB) met Rescue and Recovery. U kunt de Rescue and Recoverysoftware op twee manieren installeren:

- Vanaf de IBM Draagbare 40 GB USB 2.0 Vaste Schijf OF
- v Vanaf de *User's Guide and Software CD*

Raadpleeg, wanneer de installatie voltooid is, eerst "Rescue and [Recovery-media](#page-16-0) [maken"](#page-16-0) op pagina 7 en maak pas daarna een backup op het USB-station.

#### **Installatie vanaf de IBM Draagbare USB 2.0 Vaste Schijf (40 GB)**

U installeert Rescue and Recovery als volgt vanaf de IBM Draagbare USB 2.0 Vaste Schijf (40 GB):

- 1. Sluit alle geopende programma's.
- 2. Sluit het station aan op een vrije USB-poort.
- 3. Zet de aan/uit-schakelaar van het USB-station op Aan (| ). Het stuurprogramma wordt automatisch geïnstalleerd door Windows.
- 4. Open **Deze computer** en dubbelklik op het pictogram voor de IBM USB Vaste Schijf.
- 5. Klik op **Software**.
- 6. Dubbelklik op **IBM Rapid Restore**.
- 7. Volg de instructies op het scherm.

#### **Installatie vanaf CD**

- U installeert Rescue and Recovery als volgt vanaf de *User's Guide and Software CD*:
- 1. Plaats de *User's Guide and Software CD* in het CD-ROM- of DVD-station.
- 2. Als de CD niet automatisch wordt gestart, klikt u op **Start** en vervolgens op **Uitvoeren**.
	- a. Typ e:\launch.bat waarbij e de letter van het CD-ROM- of DVD-station is.
	- b. Klik op **OK**. Het browservenster van de CD verschijnt.
- 3. Selecteer de gewenste taal en klik **Uitvoeren**.
- 4. Klik op **Software**.
- 5. Dubbelklik op **IBM Rapid Restore**.
- 6. Volg de instructies op het scherm.

**Opmerking:** Afhankelijk van de hoeveelheid gegevens waarvan een backup moet worden gemaakt, kan de installatie van Rapid Restore enige tijd in beslag nemen. Dit is met name het geval wanneer u een backup maakt via USB 1.1. Als de installatie van Rapid Restore wordt onderbroken, kunnen er gegevens verloren gaan.

# <span id="page-16-0"></span>**Rescue and Recovery-media maken**

Als u een station hebt waarmee u CD's of DVD's kunt beschrijven, of als u een extern USB vaste-schijfstation hebt, kunt u opstartbare media maken via welke u toegang kunt krijgen tot de Windows-omgeving of de Rescue and Recovery-werkruimte wanneer dat door een fout of falen van het systeem onmogelijk is geworden. Hoewel zulke problemen zelden voorkomen, is het een goed idee zo spoedig mogelijk uw Rescue and Recovery-medium te maken, zodat u voorbereid bent op eventueel voorkomende problemen.

Met het Rescue and Recovery-medium kunt u het volgende doen:

- Bestanden, mappen of uw gehele vaste schijf vanuit een backup herstellen met het programma IBM Rescue and Recovery
- v Belangrijke informatie over uw computer en een eventhistorie afbeelden
- v Bestanden overbrengen van uw computer of netwerk naar een ander medium
- Het internet opgaan via een niet-draadloze Ethernet-verbinding

Als u een Rescue and Recovery-medium wilt maken, doet u het volgende:

**Opmerking:** Als u een extern USB vaste-schijfstation gaat gebruiken als Rescue and Recovery-medium, sluit dit dan aan op een van de USB-poorten voordat u met deze procedure begint. Alle gegevens die zich op het externe USB vaste-schijfstation bevinden, worden tijdens deze procedure gewist. Als er zich belangrijke bestanden op het externe USB vaste-schijfstation bevinden, kopieer deze dan naar een ander medium voordat u met deze procedure begint.

#### **Attentie**

- 1. **Klik op het Windows-bureaublad op Start, klik op Programma's (of Alle programma's als u Windows XP gebruikt), klik vervolgens op Access IBM, en ten slotte op Herstelmedium maken.**
- 2. **Volg de aanwijzingen op het scherm.**

Zie "Het [werkgebied](#page-17-0) van Rescue and Recovery openen" op pagina 8 voor informatie over het gebruik van uw Rescue and Recovery-medium.

# **Backup- en herstelfuncties gebruiken**

Het programma Rescue and Recovery bestuurt alle backup-, herstel- en bestandsherstelfuncties. U gaat als volgt naar de backup- en herstelfuncties:

- 1. Klik vanuit het Windows-bureaublad op **Start**, klik op **Programma's** (of **Alle programma's** als u Windows XP gebruikt), klik vervolgens op **Access IBM**, en ten slotte op **IBM Rapid Restore Ultra 4.0**.
- 2. Als het hoofdvenster wordt afgebeeld, kunt u het volgende doen:
	- v Als u een backup wilt maken, backups wilt plannen, een bestaande backup naar een ander medium wilt kopiëren of voorkeuren wilt instellen voor backupbewerkingen, klikt u op **Backup**. Selecteer vervolgens de gewenste bewerking in het menu.

• Als u uw vaste schijf wilt terugzetten naar een eerdere staat waarvan een backup is gemaakt of een of meer bestanden wilt herstellen vanuit een backup, klikt u op **Herstellen**. Selecteer vervolgens de gewenste bewerking in het menu.

Klik op Help als u meer informatie over deze functies wenst.

# <span id="page-17-0"></span>**Het werkgebied van Rescue and Recovery openen**

Het werkgebied van Rescue and Recovery kunt u als volgt openen:

#### **Methode 1:**

- 1. Sluit uw computer af.
- 2. Start de computer opnieuw op en kijk naar het scherm.
- 3. Als u gevraagd wordt op F11 te drukken, drukt u op de toets F11 en laat u die toets ook weer meteen los. U moet de toets F11 indrukken en weer loslaten terwijl de vraag om dat te doen wordt afgebeeld.
- 4. Na korte tijd wordt de werkruimte van Rescue and Recovery afgebeeld. Klik op **Help** als u meer informatie over de verschillende functies wenst.

#### **Methode 2:**

- 1. Plaats de Rescue and Recovery-CD die u hebt gemaakt in het CD- of DVDstation of, als u uw backup op een USB vaste-schijfstation hebt gemaakt, sluit het externe USB vaste-schijfstation aan en zet het aan.
- 2. Sluit de computer af.
- 3. Start de computer opnieuw op.
- 4. Na korte tijd wordt de werkruimte van Rescue and Recovery afgebeeld. Klik op **Help** als u meer informatie over de verschillende functies wenst.
- **Opmerking:** Als uw herstelmedium (CD-station, DVD-station of USB-apparaat) weigert te starten, hebt u in het BIOS waarschijnlijk niet correct opgegeven welk medium uw herstelmedium is. Raadpleeg de documentatie die bij uw computer is geleverd voor informatie over het starten van het BIOS-configuratieprogramma.

# **Rescue and Recovery opnieuw installeren**

Het is verstandig de huidige backupsets te archiveren op CD-R voordat u de Rescue and Recovery-software installeert. Voordat u de Rescue and Recovery-software opnieuw kunt installeren, moet u mogelijk bepaalde eerdere versies verwijderen. Daarbij worden uw huidige backups gewist. Daarna kunt u de nieuwere versie van Rescue and Recovery installeren.

### **Rescue and Recovery verwijderen**

Om Rescue and Recovery te verwijderen, klikt u achtereenvolgens op:

- v **Start**
- v **Configuratiescherm**
- **•** Software
- v **Rescue and Recovery**

Tijdens het verwijderingsproces worden het programma en alle backupsets verwijderd.

# <span id="page-18-0"></span>**Bijlage A. Problemen oplossen**

De volgende informatie kan nuttig zijn als zich problemen voordoen met het programma IBM Rescue and Recovery with Rapid Restore.

### **Algemene informatie over probleemoplossing**

De volgende informatie kan nuttig zijn als zich problemen voordoen met de Rescue and Recovery with Rapid Restore-software.

- v Als er nieuwe Windows-gebruikers worden gedefinieerd, moet het systeem opnieuw worden opgestart om te zorgen dat die nieuwe gebruikers worden opgenomen in de backup.
- v Gebruik Rescue and Recovery with Rapid Restore nooit in combinatie met andere software die wijzigingen aanbrengt in het master boot record. Dergelijke software kan ervoor zorgen dat uw backups niet meer toegankelijk zijn. Het gaat onder meer om Roxio GoBack, System Commander en PowerQuest BootMagic.
- Norton Antivirus 5.0 is mogelijk niet in staat het opstartrecord van de vaste schijf te lezen.

### **Probleemoplossing - installatie**

De volgende informatie kan nuttig zijn als zich problemen voordoen bij het installeren of verwijderen van de IBM Rescue and Recovery with Rapid Restore-software.

# **De software verwijderen**

Om Rescue and Recovery with Rapid Restore te verwijderen van een computer die onder Windows 2000 Professional of Windows XP werkt, moet u zich bij die computer aanmelden met beheerdersmachtiging. Voor meer informatie over gebruikersaccounts kunt u de online Help van Windows raadplegen.

# **Probleemoplossing - backup**

Rescue and Recovery with Rapid Restore waarschuwt u als er geen geldig basis backupimage aanwezig is. Vervolgens wordt u in staat gesteld om een nieuw basis backupimage te maken.

De volgende informatie kan nuttig zijn als zich problemen voordoen bij het uitvoeren van een backupbewerking met behulp van IBM Rescue and Recovery with Rapid Restore.

- In backup- en herstelbewerkingen worden gebruikersaccounts opgenomen. Als u dus een systeem herstelt naar een situatie waarin een bepaalde gebruiker nog niet bestond of een ander wachtwoord had, kan die gebruiker zich niet meer aanmelden.
- v Als de Rapid Restore-interface wordt gesloten terwijl er onder Windows een incrementele backup wordt uitgevoerd, zet Rescue and Recovery with Rapid Restore het maken van de backup op de achtergrond voort.

# <span id="page-19-0"></span>**Backupbewerking verloopt langzaam**

De snelheid van de backupbewerking hangt af van de grootte en het type van de bewerkingen die worden uitgevoerd. U kunt de snelheid waarmee backups worden uitgevoerd verhogen door regelmatig een backup te maken.

Als u tijdens de backupbewerking een ander programma uitvoert, zoals een antivirusprogramma, beïnvloedt dat de backupsnelheid nadelig. Zorg dat er geen andere programma's actief zijn als u een backupimage maakt.

Voer antivirusprogramma's uit vóór of na een backupbewerking.

#### **Opmerkingen:**

- 1. Backupbewerkingen via USB 1.1 nemen meer tijd in beslag.
- 2. Om mogelijke schade aan databases te voorkomen, moet u altijd alle toepassingen en services sluiten voordat u een backupbewerking uitvoert.

### **Data op de 29e, 30e of 31e opnemen in het Tijdschema**

Rescue and Recovery with Rapid Restore laat het niet toe dat u een maandelijkse backup plant op de 29e, 30e of 31e van de maand. U kunt echter wel opgeven dat de backup op de laatste dag van de maand moet plaatsvinden.

### **Archiveren van backups kan niet worden geselecteerd**

Als de CD-R-archiefoptie niet beschikbaar is, is er geen CD-R-apparaat geïnstalleerd.

CD-RW's worden gemakkelijk overschreven en worden elke keer dat u ze gebruikt slechter. Voor het maken van een CD-R-archiefset kunt u daarom geen CD-RW's gebruiken.

Als u een backup herstelt vanaf CD, moet het CD-station in de opstartvolgorde van de desbetreffende computer vóór het vaste-schijfstation staan.

Om een CD-R-archief te kunnen maken, moet er minimaal 700 MB ruimte vrij zijn op de vaste schijf.

# **Probleemoplossing - herstellen**

De volgende informatie kan nuttig zijn als zich problemen voordoen bij het uitvoeren van een herstelbewerking met behulp van IBM Rescue and Recovery with Rapid Restore.

Als u een backup herstelt vanaf CD, moet het CD-station in de opstartvolgorde van de desbetreffende computer vóór het vaste-schijfstation staan.

### **Herstelbewerking verloopt langzaam**

De herstelsnelheid hangt af van de grootte en het type van de bewerkingen die worden uitgevoerd.Om mogelijke schade aan databases te voorkomen, moet u altijd alle toepassingen en services sluiten voordat u een herstelbewerking uitvoert.

# **Gebruiker kan niet aanmelden na herstelbewerking**

Dit probleem komt voor op multi-usersystemen als een nieuwe gebruiker is toegevoegd en er een backupbewerking plaatsvindt voordat de nieuwe gebruiker zich voor de eerste keer heeft aangemeld.

Om dit probleem op te lossen moet de IT-beheerder de nieuwe gebruiker opnieuw toevoegen en de computer opnieuw opstarten of de nieuwe gebruiker zich laten aanmelden vóór de volgende backupbewerking.

Om dit probleem te voorkomen, kunt u de computer opnieuw opstarten nadat u een nieuwe gebruiker hebt toegevoegd, of ervoor zorgen dat die nieuwe gebruiker zich aanmeldt voordat de volgende backupbewerking wordt uitgevoerd.

# <span id="page-20-0"></span>**Problemen met energiebeheer**

De onderstaande informatie kan van belang zijn als u tijdens het werken met Rescue and Recovery with Rapid Restore problemen ondervindt met het energiebeheer, zoals Standby, de slaapstand of stroomstoringen.

Rescue and Recovery with Rapid Restore reageert op de volgende manier op systeemopdrachten:

- v **Als er een backup of archief-CD wordt gemaakt:** Als er een backup of archief-CD wordt gemaakt en het systeem geeft opdracht om naar Standby of de slaapstand te gaan, breekt Rescue and Recovery with Rapid Restore de backupbewerking af en krijgt de systeemopdracht voorrang. Bij het hervatten van de normale werking wordt de backupbewerking aangemerkt als ″mislukt″ en wordt de gebruiker gevraagd of er een nieuwe poging moet worden gedaan.
- v **Als er een herstelbewerking wordt uitgevoerd:** Als er een herstelbewerking wordt uitgevoerd, wordt de systeemopdracht genegeerd en wordt de herstelbewerking voortgezet.

# <span id="page-22-0"></span>**Bijlage B. Woordenlijst**

#### **Backup**

Backup is het proces waarbij gegevens van schijf worden gekopieerd zodat ze behouden blijven in geval van systeemstoringen of beschadigingen van de software of het besturingssysteem.

#### **Basis backup-image**

Het oorspronkelijke, op sectoren gebaseerde backup-image van de primaire vaste schijf dat tijdens de installatie van Rapid Restore is gemaakt. Dit image is het fundament waarop alle cumulatieve en meest recente backups gebaseerd zijn.

#### **Boot**

Het opstarten van de computer, bijvoorbeeld nadat u de computer hebt aangezet.

#### **Boot-time**

De tijd tussen het moment dat de computer wordt aangezet en het moment dat het besturingssysteem de controle over de computer overneemt. In deze tijdspanne is de pre-OS-interface van OBRM toegankelijk voor de gebruiker.

#### **Boot Manager**

Een softwareprogramma in het master boot record dat het boot sector record leest van de partitie met het besturingssysteem dat bij het opstarten in het RAM moet worden geladen. Bovendien bevat het record een programma dat de rest van het besturingssysteem in het RAM laadt.

#### **Byte**

Een groep van acht bits die een getal van nul t/m 255, een letter of een groot aantal andere dingen kan vertegenwoordigen.

#### **CD-R**

CD-R (compact disc recordable) is een type compact disc (CD) dat eenmalig kan worden beschreven maar onbeperkt kan worden gelezen.

#### **CD-RW**

CD-RW (compact disc re-writable) is een type compact disc (CD) dat steeds opnieuw kan worden beschreven en gelezen.

#### **CD-ROM**

Compact Disk Read-Only Memory. Een elektronisch medium dat in de softwareindustrie veelvuldig wordt gebruikt voor de opslag van gegevens. Zoals de naam al aangeeft, kan de inhoud van een CD-ROM niet worden gewijzigd.

#### **Controller**

Een speciaal elektronisch circuit dat fungeert als interface tussen een apparaat, zoals een vaste schijf, en een computer. IDE en SCSI zijn voorbeelden van vasteschijfcontrollers.

#### **Cumulatieve backup**

Een gecomprimeerde incrementele backup. In de cumulatieve backup worden de verschillen opgeslagen tussen het basis-image en de meest recente backup.

#### **Gegevens**

Informatie die door een computer wordt verwerkt. Voorbeelden van gegevens (of ″data″) zijn databasebestanden, tekstverwerkingsdocumenten en html-pagina's.

#### **Database**

Een groep verwante informatie over een bepaald onderwerp, geordend op een manier die een basis of fundament vormt voor procedures zoals het ophalen van informatie, het trekken van conclusies en het nemen van beslissingen.

#### **Data Migration Manager**

Data Migration Manager (DMM) stelt gebruikers in staat hun bestaande schijfimage over te brengen naar een nieuwe, grotere vaste schijf. De belangrijkste reden om over te stappen op een nieuwe vaste schijf is behoefte aan extra opslagruimte. De twee belangrijkste obstakels die de meeste mensen bij het overstappen op een nieuwe schijf tegenkomen zijn: gebrek aan de benodigde computerkennis om het migratieproces tot een goed einde te brengen en de verminderde productiviteit als gevolg van de downtime die een direct gevolg is van het migratieproces.

De functie van "One Button Migration" van Data Migration Manager neemt deze barrières weg, zodat gebruikers hun schijf-image efficiënt en effectief kunnen overbrengen zonder dat de uptime en de betrouwbaarheid van gegevens in gevaar komen. Bovendien neemt de ingebouwde migratietechnologie van Rapid Restore alle complexe beslissingen voor u, dus u hoeft geen computerexpert te zijn om het schijf-image en de gegevens op de juiste manier over te brengen naar een nieuwe vaste schijf.

#### **Schijfstation**

Een opslagapparaat dat door computers wordt gebruikt.

#### **Diskette**

Een verwisselbaar opslagmedium.

#### **Schijf-image**

Een bestand dat een exact en volledig, op sectoren gebaseerd beeld van de vaste schijf geeft. Het image bevat alles dat op de vaste schijf staat: schijfindeling en -structuur (bijvoorbeeld FAT), opstartsectors, directory's, besturingssysteem, software, register- en netwerkinstellingen, en gegevens. Het voordeel van het maken van schijf-images is dat gebruikers hun hele systeem snel kunnen herstellen zonder dat het nodig is het besturingssysteem, de programma's etc. opnieuw te installeren.

#### **Stationsletter**

Onder Windows en MS-DOS is dit de naamgevingsconventie voor schijfstations, bestaande uit een letter en een dubbele punt (bijvoorbeeld C: of D:).

#### **Uitgebreide partitie**

En partitie die wordt gebruikt voor het omzeilen van de beperking die geldt ten aanzien van het maximum aantal partities per schijfstation (vier partities). Binnen een uitgebreide partitie kunnen logische stations worden gedefinieerd.

#### **FAT bestandssysteem**

Het door DOS gebruikte en voor Windows aangepaste bestandssysteem voor het opslaan van informatie op vaste schijven, dat gebruik maakt van een file allocation table. Er zijn drie soorten FAT bestandssystemen: FAT12, FAT16 en FAT32.

#### **File Allocation Table (FAT)**

Een tabel of lijst die door bepaalde besturingssystemen wordt onderhouden om bij te houden hoe bestanden op de vaste schijf zijn opgeslagen.

#### **Bestandssysteem**

De methode die door een besturingssysteem wordt gebruikt voor het geven van namen aan, verkrijgen van toegang tot en ordenen van bestanden en directory's op een schijf (bijvoorbeeld FAT32 en NTFS).

#### **Grafische gebruikersinterface**

Een gebruikersinterface, zoals gebruikt in Windows, waarin voor de interactie met de gebruiker gebruik wordt gemaakt van een muis en grafische schermen. Het doel van de grafische gebruikersinterface is het gebruik van programma's eenvoudiger te maken dan mogelijk zou zijn met op tekst gebaseerde programma's en besturingssystemen, zoals MS-DOS.

#### **Vaste schijf**

Een bepaald type schijfstation waarin een of meer harde metalen platen voor opslag worden gebruikt.

#### **IDE (Integrated Device Electronics)**

Een interfacetechnologie die wordt gebruikt voor het integreren van schijfstations en computers. Bij vaste schijven die gebruik maken van IDE-technologie is de controller rechtstreeks ingebouwd in het schijfstation en is er dus geen afzonderlijke controllerkaart in de computer vereist.

#### **Interface**

De verbinding en interactie tussen hardware, software en/of de gebruiker.

#### **Vergrendeld bestand**

Bestanden die op uw systeem in gebruik zijn, zijn van oudsher niet beschikbaar voor andere toepassingen, inclusief backupbewerkingen. Voorbeelden van programma's die bestanden vergrendelen zijn Oracle-databases, SQL-servers, Lotus Notes, en e-mailservers.

#### **Logisch station**

Een deel van een vaste schijf dat beschouwd wordt als een enkele eenheid. In deze context betekent logisch "conceptueel", aangezien er geen direct verband bestaat tussen de naam en het fysieke object.

#### **Master Boot Record**

De informatie in de eerste sector van elke vaste schijf of diskette, aan de hand waarvan kan worden vastgesteld hoe en waar een besturingssysteem is opgeslagen zodat het in het hoofdgeheugen of RAM-geheugen van de computer kan worden geladen. Het master boot record wordt soms de "partitiesector" of de "master partition table" genoemd omdat er een tabel in staat waarin de partities van de vaste schijf worden aangegeven. Afgezien van deze tabel bevat het master boot record een programma (de ″boot manager″) dat het boot sector record leest van de partitie met het besturingssysteem dat bij het opstarten in het RAM moet worden geladen. Bovendien bevat het record een programma dat de rest van het besturingssysteem in het RAM laadt.

#### **Master file table (MFT)**

Op een NTFS-volume is de master file table een bestand met informatie over alle andere bestanden op dat volume. Het gaat om de naam van elk bestand, de fysieke locatie van het bestand op de schijf en andere gegevens.

#### **MFT**

Zie "Master file table (MFT)" op pagina 16.

#### **Meest recente backup**

Een gecomprimeerde incrementele backup die een afspiegeling vormt van de status van de vaste schijf op het moment dat de backup werd uitgevoerd. Alleen bestanden die verschillen vertonen met de cumulatieve backup worden opgeslagen in de meest recente backup. Het maken van de meest recente backup kan handmatig worden uitgevoerd of worden geautomatiseerd met de functie Tijdschema van Rapid Restore.

#### **One-Button Restore Manager (OBRM)**

One-Button Restore Manager is het hart van de functies voor image- en backupbeheer van Rapid Restore. OBRM is zeer krachtig en is geïntegreerd met diverse andere componenten van Rapid Restore zodat gebruikers de inhoud van hun vaste schijven heel gemakkelijk kunnen herstellen. One-Button Restore Manager is op verschillende manieren toegankelijk:

- Voordat Windows wordt gestart (pre-OS-werkstand)
- Via de Windows-interface (Windows-werkstand)
- Via het netwerk (werkstand Beheer op afstand)

#### **Partitie**

Een gedeelte van de ruimte op een schijfstation dat wordt behandeld alsof het een afzonderlijke fysieke eenheid is. Een computer met slechts één vaste-schijfstation kan een enkele partitie hebben (gewoonlijk station C: genaamd) of meerdere partities, bijvoorbeeld station C:, station D: en station E:.

#### **Randapparaat**

Een apparaat dat zich buiten de computer bevindt, bijvoorbeeld een tapestation of een USB vaste-schijfstation.

#### **Machtiging**

De mogelijkheid van een gebruiker om bestanden te wijzigen, met name die welke niet door die gebruiker zelf zijn gemaakt. Machtigingen worden uit veiligheidsoverwegingen in het leven geroepen; denk bijvoorbeeld aan het voorkomen van toegang door onbevoegden tot gevoelige informatie.

#### **Pre-OS-werkstand**

De tijd tussen het moment dat de computer wordt aangezet en het moment dat het besturingssysteem de controle over de computer overneemt.

#### **Primaire partitie**

Onder Windows en MS-DOS kan een vaste schijf worden onderverdeeld in maximaal vier primaire partities, of drie primaire partities plus een uitgebreide partitie die op haar beurt weer uit een of meer logische stations kan bestaan.

#### **RAID**

Zie "Redundant Array of Independent Disks (RAID)" op pagina 17.

#### **Redundant Array of Independent Disks (RAID)**

Een methode om diverse vaste schijven te combineren tot een grotere. RAIDconfiguraties worden gewoonlijk gebruikt op bestandsservers in netwerken voor het bewerkstelligen van een snellere toegang tot de gegevens, een betere bescherming tegen schijfstoringen, of beide.

#### **Herstel**

Het proces waarbij een image of backup wordt gebruikt om terug te keren naar een vorige status van de vaste schijf.

#### **SCSI (Small Computer System Interface)**

Een interfacetechnologie die wordt gebruikt voor het integreren van schijfstations en computers.

#### **Servicepartitie**

Een verborgen, vergrendelde partitie op de lokale vaste schijf die wordt gebruikt voor backup- en hersteldoeleinden. Servicepartities zijn sterk gecomprimeerd om schijfruimte te sparen en bestaan uit het basis-image, de cumulatieve backup, en de meest recente backup.

#### **Site License Key**

IT-beheerders die op bedrijfsniveau gebruik willen maken van de functies van Rapid Restore, kunnen zich registreren om een Site License Key (licentiesleutel voor een locatie) te ontvangen. Met behulp van een dergelijke Site License Key kunnen IT-beheerders Rapid Restore in een bedrijfsomgeving efficiënt configureren, beheren en inzetten voor praktisch gebruik.

#### **Snapshot**

Met een ″snapshot″-backup of momentopname wordt uw bestaande cumulatieve backup vervangen door een geoptimaliseerde cumulatieve backup. In deze geoptimaliseerde backup zijn alle backupgegevens (zowel cumulatief als meest recent) in één backup opgenomen. Bij het snapshot-proces wordt tevens de meest recente backup gewist.

Snapshot-backups moeten op belangrijke momenten worden gemaakt, bijvoorbeeld vóór de installatie van een nieuw programma, vóór het maken van een nieuwe database, etc.

#### **USB-station**

Een Universal Serial Bus-station is een Plug en Play vaste-schijfstation dat via de USB-interface op de computer wordt aangesloten.

#### **Hulpprogramma**

Een programma dat basisservices of -functies verleent.

#### **Volume**

Een gedeelte van de ruimte op een schijfstation dat wordt behandeld alsof het een afzonderlijke fysieke eenheid is, of een combinatie van fysieke schijven die wordt behandeld als een enkele eenheid. Een computer met slechts één vaste-schijfstation kan een enkel volume hebben (gewoonlijk station C: genaamd) of meerdere volumes, bijvoorbeeld station C:, station D: en station E:.

#### **Volumeset**

Een enkel logisch station dat bestaat uit maximaal 32 stukken vrije ruimte op een of meer vaste schijven. Volumesets worden gebruikt om kleine stukken vrije ruimte op een of meer vaste schijven te combineren tot een groter logisch station.

# <span id="page-28-0"></span>**Bijlage C. Service and Support**

The following information describes the technical support that is available for your product, during the warranty period or throughout the life of the product. Refer to your IBM Statement of Limited Warranty for a full explanation of IBM warranty terms.

### **Online technical support**

Online technical support is available during the life of your product through the Personal Computing Support Web site at http://www.ibm.com/pc/support.

During the warranty period, assistance for replacement or exchange of defective components is available. In addition, if your IBM option is installed in an IBM computer, you might be entitled to service at your location. Your technical support representative can help you determine the best alternative.

# **Telephone technical support**

Installation and configuration support through the IBM Support Center will be withdrawn or made available for a fee, at IBM's discretion, 90 days after the option has been withdrawn from marketing. Additional support offerings, including stepby-step installation assistance, are available for a nominal fee.

To assist the technical support representative, have available as much of the following information as possible:

- Option name
- Option number
- Proof of purchase
- Computer manufacturer, model, serial number (if IBM), and manual
- v Exact wording of the error message (if any)
- Description of the problem
- Hardware and software configuration information for your system

If possible, be at your computer. Your technical support representative might want to walk you through the problem during the call.

For the support telephone number and support hours by country, refer to the following table. If the number for your country or region is not listed, contact your IBM reseller or IBM marketing representative. Response time may vary depending on the number and nature of the calls received.

Phone numbers are subject to change without notice. For the latest phone number list, go to http://www.ibm.com/pc/support and click **Support Phone List**.

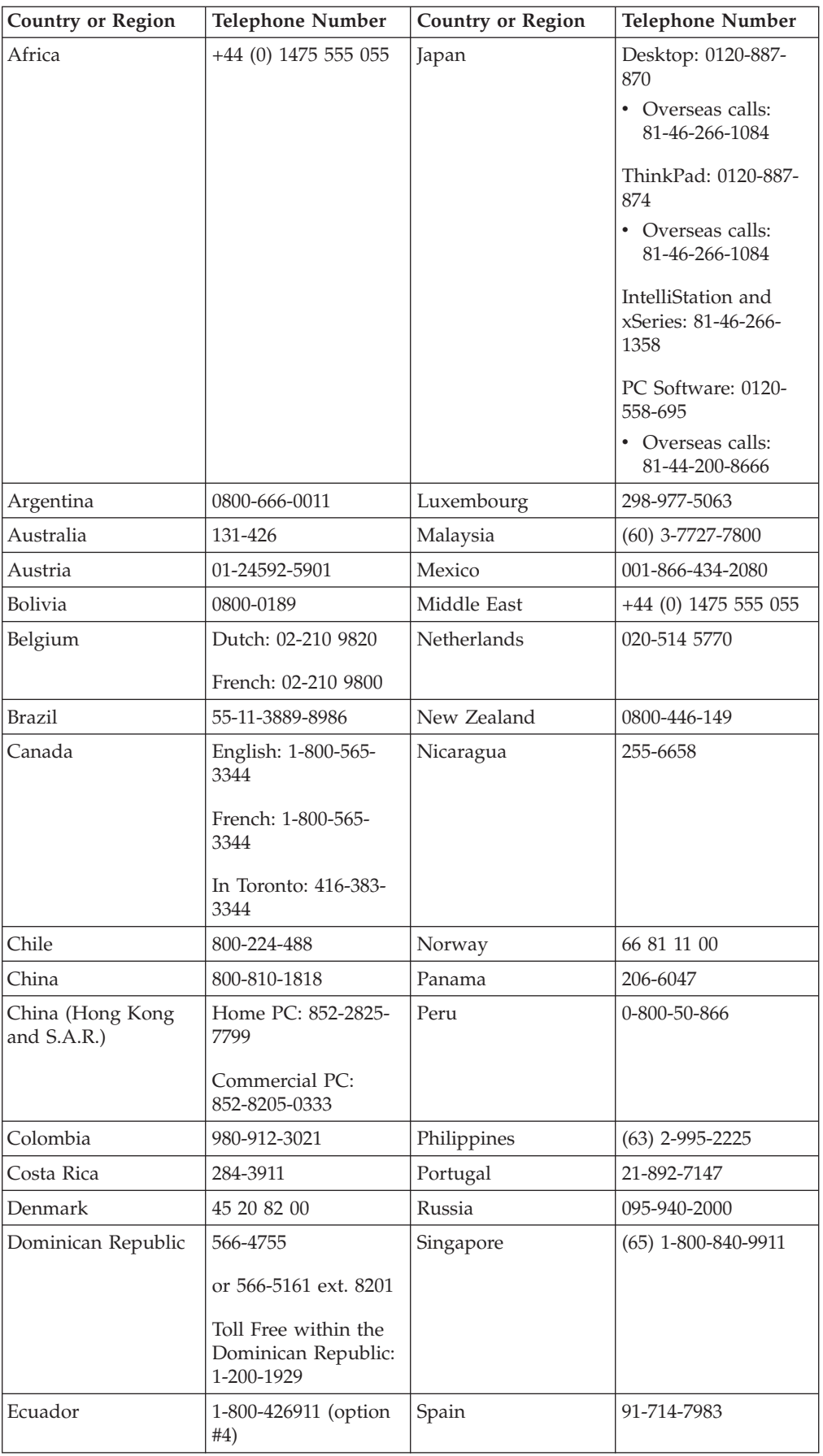

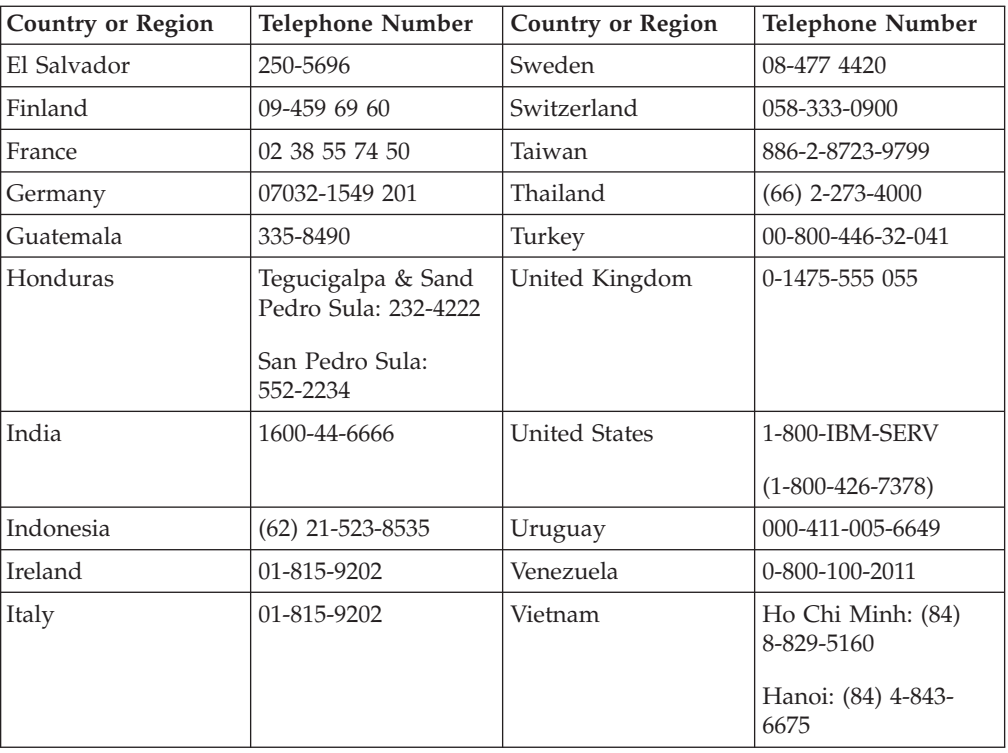

# <span id="page-32-0"></span>**Bijlage D. IBM Statement of Limited Warranty Z125-4753-08 04/2004**

# **Part 1 - General Terms**

*This Statement of Limited Warranty includes Part 1 - General Terms, Part 2 - Countryunique Terms, and Part 3 - Warranty Information. The terms of Part 2 replace or modify those of Part 1. The warranties provided by IBM in this Statement of Limited Warranty apply only to Machines you purchase for your use, and not for resale. The term* ″*Machine*″ *means an IBM machine, its features, conversions, upgrades, elements, or accessories, or any combination of them. The term* ″*Machine*″ *does not include any software programs, whether pre-loaded with the Machine, installed subsequently or otherwise*. **Nothing in this Statement of Limited Warranty affects any statutory rights of consumers that cannot be waived or limited by contract.**

#### **What this Warranty Covers**

*IBM warrants that each Machine 1) is free from defects in materials and workmanship and 2) conforms to IBM's Official Published Specifications (*″*Specifications*″*) which are available on request. The warranty period for the Machine starts on the original Date of Installation and is specified in Part 3 - Warranty Information. The date on your invoice or sales receipt is the Date of Installation unless IBM or your reseller informs you otherwise. Many features, conversions, or upgrades involve the removal of parts and their return to IBM. A part that replaces a removed part will assume the warranty service status of the removed part. Unless IBM specifies otherwise, these warranties apply only in the country or region in which you purchased the Machine.***THESE WARRANTIES ARE YOUR EXCLUSIVE WARRANTIES AND REPLACE ALL OTHER WARRANTIES OR CONDITIONS, EXPRESS OR IMPLIED, INCLUDING, BUT NOT LIMITED TO, THE IMPLIED WARRANTIES OR CONDITIONS OF MERCHANTABILITY AND FITNESS FOR A PARTICULAR PURPOSE. SOME STATES OR JURISDICTIONS DO NOT ALLOW THE EXCLUSION OF EXPRESS OR IMP-LIED WARRANTIES, SO THE ABOVE EXCLUSION MAY NOT APPLY TO YOU. IN THAT EVENT, SUCH WARRANTIES ARE LIMITED IN DURATION TO THE WARRANTY PERIOD. NO WARRANTIES APPLY AFTER THAT PERIOD. SOME STATES OR JURISDICTIONS DO NOT ALLOW LIMITATIONS ON HOW LONG AN IMPLIED WARRANTY LASTS, SO THE ABOVE LIMITATION MAY NOT APPLY TO YOU.**

#### **What this Warranty Does not Cover**

This warranty does not cover the following:

- v any software programs, whether pre-loaded or shipped with the Machine, or installed subsequently;
- failure resulting from misuse (including but not limited to use of any Machine capacity or capability, other than that authorized by IBM in writing), accident, modification, unsuitable physical or operating environment, or improper maintenance by you;
- failure caused by a product for which IBM is not responsible; and
- any non-IBM products, including those that IBM may procure and provide with or integrate into an IBM Machine at your request.

The warranty is voided by removal or alteration of identification labels on the Machine or its parts.

IBM does not warrant uninterrupted or error-free operation of a Machine. Any technical or other support provided for a Machine under warranty, such as assistance with "how-to" questions and those regarding Machine set-up and installation, is provided **WITHOUT WARRANTIES OF ANY KIND**.

#### **How to Obtain Warranty Service**

If the Machine does not function as warranted during the warranty period, contact IBM or your reseller to obtain warranty service. If you do not register the Machine with IBM, you may be required to present proof of purchase as evidence of your entitlement to warranty service.

#### **What IBM Will Do to Correct Problems**

When you contact IBM for service, you must follow the problem determination and resolution procedures that IBM specifies. An initial diagnosis of your problem can be made either by a technician over the telephone or electronically by access to an IBM website. The type of warranty service applicable to your Machine is specified in Part 3 - Warranty Information. You are responsible for downloading and installing designated Machine Code (microcode, basic input/output system code (called ″BIOS″), utility programs, device drivers, and diagnostics delivered with an IBM Machine) and other software updates from an IBM Internet Web site or from other electronic media, and following the instructions that IBM provides. If your problem can be resolved with a Customer Replaceable Unit (″CRU″) (e.g., keyboard, mouse, speaker, memory, hard disk drive), IBM will ship the CRU to you for you to install. If the Machine does not function as warranted during the warranty period and your problem cannot be resolved over the telephone or electronically, through your application of Machine Code or software updates, or with a CRU, IBM or your reseller, if approved by IBM to provide warranty service, will either, at its discretion, 1) repair it to make it function as warranted, or 2) replace it with one that is at least functionally equivalent. If IBM is unable to do either, you may return the Machine to your place of purchase and your money will be refunded. IBM or your reseller will also manage and install selected engineering changes that apply to the Machine.

#### **Exchange of a Machine or Part**

When the warranty service involves the exchange of a Machine or part, the item IBM or your reseller replaces becomes its property and the replacement becomes yours. You represent that all removed items are genuine and unaltered. The replacement may not be new, but will be in good working order and at least functionally equivalent to the item replaced. The replacement assumes the warranty service status of the replaced item.

#### **Your Additional Responsibilities**

Before IBM or your reseller exchanges a Machine or part, you agree to remove all features, parts, options, alterations, and attachments not under warranty service.

You also agree to:

- 1. ensure that the Machine is free of any legal obligations or restrictions that prevent its exchange;
- 2. obtain authorization from the owner to have IBM or your reseller service a Machine that you do not own; and
- 3. where applicable, before service is provided:
	- a. follow the service request procedures that IBM or your reseller provides;
	- b. backup or secure all programs, data, and funds contained in the Machine;
	- c. provide IBM or your reseller with sufficient, free, and safe access to your facilities to permit IBM to fulfill its obligations; and
	- d. inform IBM or your reseller of changes in the Machine's location.
- 4. (a) ensure all information about identified or identifiable individuals (Personal Data) is deleted from the Machine (to the extent technically possible), (b) allow

IBM, your reseller or an IBM supplier to process on your behalf any remaining Personal Data as IBM or your reseller considers necessary to fulfill its obligations under this Statement of Limited Warranty (which may include shipping the Machine for such processing to other IBM service locations around the world), and (c) ensure that such processing complies with any laws applicable to such Personal Data.

#### **Limitation of Liability**

IBM is responsible for loss of, or damage to, your Machine only while it is 1) in IBM's possession or 2) in transit in those cases where IBM is responsible for the transportation charges.

Neither IBM nor your reseller are responsible for any of your confidential, proprietary or personal information contained in a Machine which you return to IBM for any reason. You should remove all such information from the Machine prior to its return.

Circumstances may arise where, because of a default on IBM's part or other liability, you are entitled to recover damages from IBM. In each such instance, regardless of the basis on which you are entitled to claim damages from IBM (including fundamental breach, negligence, misrepresentation, or other contract or tort claim), except for any liability that cannot be waived or limited by applicable laws, IBM is liable for no more than

- 1. damages for bodily injury (including death) and damage to real property and tangible personal property; and
- 2. the amount of any other actual direct damages, up to the charges (if recurring, 12 months' charges apply) for the Machine that is subject of the claim. For purposes of this item, the term ″Machine″ includes Machine Code and Licensed Internal Code (″LIC″).

This limit also applies to IBM's suppliers and your reseller. It is the maximum for which IBM, its suppliers, and your reseller are collectively responsible.

**UNDER NO CIRCUMSTANCES IS IBM, ITS SUPPLIERS OR RESELLERS LIABLE FOR ANY OF THE FOLLOWING EVEN IF INFORMED OF THEIR POSSIBILITY: 1) THIRD PARTY CLAIMS AGAINST YOU FOR DAMAGES (OTHER THAN THOSE UNDER THE FIRST ITEM LISTED ABOVE); 2) LOSS OF, OR DAMAGE TO, DATA; 3) SPECIAL, INCIDENTAL, OR INDIRECT DAMAGES OR FOR ANY ECONOMIC CONSEQUENTIAL DAMAGES; OR 4) LOST PROFITS, BUSINESS REVENUE, GOODWILL OR ANTICIPATED SAVINGS. SOME STATES OR JURISDICTIONS DO NOT ALLOW THE EXCLUSION OR LIMITATION OF INCIDENTAL OR CONSEQUENTIAL DAMAGES, SO THE ABOVE LIMITATION OR EXCLUSION MAY NOT APPLY TO YOU. SOME STATES OR JURISDICTIONS DO NOT ALLOW LIMITATIONS ON HOW LONG AN IMPLIED WARRANTY LASTS, SO THE ABOVE LIMITATION MAY NOT APPLY TO YOU.**

#### **Governing Law**

Both you and IBM consent to the application of the laws of the country in which you acquired the Machine to govern, interpret, and enforce all of your and IBM's rights, duties, and obligations arising from, or relating in any manner to, the subject matter of this Statement of Limited Warranty, without regard to conflict of law principles.

**THESE WARRANTIES GIVE YOU SPECIFIC LEGAL RIGHTS AND YOU MAY ALSO HAVE OTHER RIGHTS WHICH VARY FROM STATE TO STATE OR JURISDICTION TO JURISDICTION.**

#### **Jurisdiction**

All of our rights, duties, and obligations are subject to the courts of the country in which you acquired the Machine.

# <span id="page-35-0"></span>**Part 2 - Country-unique Terms**

#### **AMERICAS**

#### **ARGENTINA**

**Jurisdiction:** *The following is added after the first sentence:* Any litigation arising from this Statement of Limited Warranty will be settled exclusively by the Ordinary Commercial Court of the city of Buenos Aires.

#### **BOLIVIA**

**Jurisdiction:** *The following is added after the first sentence:* Any litigation arising from this Statement of Limited Warranty will be settled exclusively by the courts of the city of La Paz.

#### **BRAZIL**

**Jurisdiction:** *The following is added after the first sentence:* Any litigation arising from this Agreement will be settled exclusively by the court of Rio de Janeiro, RJ.

#### **CHILE**

**Jurisdiction:** *The following is added after the first sentence:* Any litigation arising from this Statement of Limited Warranty will be settled exclusively by the Civil Courts of Justice of Santiago.

#### **COLOMBIA**

**Jurisdiction:** *The following is added after the first sentence:* Any litigation arising from this Statement of Limited Warranty will be settled exclusively by the Judges of the Republic of Colombia.

#### **EQUADOR**

**Jurisdiction:** *The following is added after the first sentence:* Any litigation arising from this Statement of Limited Warranty will be settled exclusively by the Judges of Quito.

#### **MEXICO**

**Jurisdiction:** *The following is added after the first sentence:* Any litigation arising from this Statement of Limited Warranty will be settled exclusively by the Federal Courts of Mexico City, Federal District.

#### **PARAGUAY**

**Jurisdiction:** *The following is added after the first sentence:* Any litigation arising from this Statement of Limited Warranty will be settled exclusively by the courts of the city of Asuncion.

#### **PERU**

**Jurisdiction:** *The following is added after the first sentence:* Any litigation arising from this Statement of Limited Warranty will be settled exclusively by the Judges and Tribunals of the Judicial District of Lima, Cercado. **Limitation of Liability:** *The following is added at the end of this section:*In accordance with Article 1328 of the Peruvian Civil Code the limitations and exclusions specified in this section will not apply to damages caused by IBM's willful misconduct (″dolo″) or gross negligence (″culpa inexcusable″).

#### **URUGUAY**

**Jurisdiction:** *The following is added after the first sentence:* Any litigation arising from this Statement of Limited Warranty will be settled exclusively by the City of Montevideo Court's Jurisdiction.

#### **VENEZUELA**

**Jurisdiction:** *The following is added after the first sentence:* Any litigation arising from this Statement of Limited Warranty will be settled exclusively by the Courts of the Metropolitan Area Of the City of Caracas.

#### **NORTH AMERICA**

**How to Obtain Warranty Service:** *The following is added to this Section:* To obtain warranty service from IBM in Canada or the United States, call 1-800- IBM-SERV (426-7378).

#### **CANADA**

**Limitation of Liability:** *The following replaces item 1 of this section:* 1. damages for bodily injury (including death) or physical harm to real property and tangible personal property caused by IBM's negligence; and **Governing Law:** *The following replaces "laws of the country in which you acquired the Machine" in the first sentence:* laws in the Province of Ontario.

#### **UNITED STATES**

**Governing Law:** *The following replaces "laws of the country in which you acquired the Machine" in the first sentence:* laws of the State of New York.

#### **ASIA PACIFIC**

#### **AUSTRALIA**

**What this Warranty Covers:** *The following paragraph is added to this Section:* The warranties specified in this Section are in addition to any rights you may have under the Trade Practices Act 1974 or other similar legislation and are only limited to the extent permitted by the applicable legislation.

**Limitation of Liability:** *The following is added to this Section:*

Where IBM is in breach of a condition or warranty implied by the Trade Practices Act 1974 or other similar legislation, IBM's liability is limited to the repair or replacement of the goods or the supply of equivalent goods. Where that condition or warranty relates to right to sell, quiet possession or clear title, or the goods are of a kind ordinarily acquired for personal, domestic or household use or consumption, then none of the limitations in this paragraph apply.

**Governing Law:** *The following replaces "laws of the country in which you acquired the Machine" in the first sentence:*

laws of the State or Territory.

#### **CAMBODIA AND LAOS**

**Governing Law:** *The following replaces* "laws of the country in which you acquired the Machine" *in the first sentence:* laws of the State of New York, United States of America.

#### **CAMBODIA, INDONESIA, AND LAOS**

**Arbitration:** *The following is added under this heading:* Disputes arising out of or in connection with this Statement of Limited Warranty shall be finally settled by arbitration which shall be held in Singapore in accordance with the Arbitration Rules of Singapore International Arbitration Center (″SIAC Rules″) then in effect. The arbitration award shall be final and binding for the parties without appeal and shall be in writing and set forth the findings of fact and the conclusions of law. The number of arbitrators shall be three, with each side to the dispute being entitled to appoint one arbitrator. The two arbitrators appointed by the parties shall appoint a third arbitrator who shall act as chairman of the proceedings. Vacancies in the post of chairman shall be filled by the president of the SIAC. Other vacancies shall be filled by the respective nominating party. Proceedings shall continue from the stage they were at when the vacancy occurred. If one of the parties refuses or otherwise fails to appoint an arbitrator within 30 days of the date the other party appoints its, the first appointed arbitrator shall be the sole arbitrator, provided that the arbitrator was validly and properly appointed. All proceedings shall be conducted, including all documents presented in such proceedings, in the English language. The English language version of this Statement of Limited Warranty prevails over any other language version.

#### **HONG KONG S.A.R. OF CHINA AND MACAU S.A.R. OF CHINA**

**Governing Law:** *The following replaces* "laws of the country in which you acquired the Machine" *in the first sentence:*

laws of Hong Kong Special Administrative Region of China.

#### **INDIA**

#### **Limitation of Liability:** *The following replaces items 1 and 2 of this Section:*

- 1. liability for bodily injury (including death) or damage to real property and tangible personal property will be limited to that caused by IBM's negligence; and
- 2. as to any other actual damage arising in any situation involving nonperformance by IBM pursuant to, or in any way related to the subject of this Statement of Limited Warranty, the charge paid by you for the individual Machine that is the subject of the claim. For purposes of this item, the term "Machine" includes Machine Code and Licensed Internal Code ("LIC").

#### **Arbitration:** *The following is added under this heading*

Disputes arising out of or in connection with this Statement of Limited Warranty shall be finally settled by arbitration which shall be held in Bangalore, India in accordance with the laws of India then in effect. The arbitration award shall be final and binding for the parties without appeal and shall be in writing and set forth the findings of fact and the conclusions of law. The number of arbitrators shall be three, with each side to the dispute being entitled to appoint one arbitrator. The two arbitrators appointed by the parties shall appoint a third arbitrator who shall act as chairman of the proceedings. Vacancies in the post of chairman shall be filled by the president of the Bar Council of India. Other vacancies shall be filled by the respective nominating party. Proceedings shall continue from the stage they were at when the vacancy occurred. If one of the parties refuses or otherwise fails to appoint an arbitrator within 30 days of the date the other party appoints its, the first appointed arbitrator shall be the sole arbitrator, provided that the arbitrator was validly and properly appointed. All proceedings shall be conducted, including all documents presented in such proceedings, in the English language. The English language version of this Statement of Limited Warranty prevails over any other language version.

#### **JAPAN**

**Governing Law:** *The following sentence is added to this Section:*

Any doubts concerning this Statement of Limited Warranty will be initially resolved between us in good faith and in accordance with the principle of mutual trust.

#### **MALAYSIA**

**Limitation of Liability:** The word ″*SPECIAL*″ in item 3 of the fifth paragraph is deleted.

#### **NEW ZEALAND**

**What this Warranty Covers:** *The following paragraph is added to this Section:* The warranties specified in this section are in addition to any rights you may have under the Consumer Guarantees Act 1993 or other legislation which cannot be excluded or limited. The Consumer Guarantees Act 1993 will not apply in respect of any goods which IBM provides, if you require the goods for the purposes of a business as defined in that Act.

**Limitation of Liability:** *The following is added to this Section:*

Where Machines are not acquired for the purposes of a business as defined in the Consumer Guarantees Act 1993, the limitations in this Section are subject to the limitations in that Act.

#### **PEOPLE'S REPUBLIC OF CHINA (PRC)**

**Governing Law:** *The following replaces* ″laws of the country in which you acquired the Machine″ *in the first sentence:*

laws of the State of New York, United States of America (except when local law requires otherwise).

#### **PHILIPPINES**

**Limitation of Liability:** *Item 3 in the fifth paragraph is replaced by the following:* **SPECIAL (INCLUDING NOMINAL AND EXEMPLARY DAMAGES), MORAL, INCIDENTAL, OR INDIRECT DAMAGES FOR ANY ECONOMIC CONSEQUENTIAL DAMAGES; OR**

**Arbitration:** The following is added: under this heading

Disputes arising out of or in connection with this Statement of Limited Warranty shall be finally settled by arbitration which shall be held in Metro Manila, Philippines in accordance with the laws of the Philippines then in effect. The arbitration award shall be final and binding for the parties without appeal and shall be in writing and set forth the findings of fact and the conclusions of law. The number of arbitrators shall be three, with each side to the dispute being entitled to appoint one arbitrator. The two arbitrators appointed by the parties shall appoint a third arbitrator who shall act as chairman of the proceedings. Vacancies in the post of chairman shall be filled by the president of the Philippine Dispute Resolution Center, Inc. Other vacancies shall be filled by the respective nominating party. Proceedings shall continue from the stage they were at when the vacancy occurred. If one of the parties refuses or otherwise fails to appoint an arbitrator within 30 days of the date the other party appoints its, the first appointed arbitrator shall be the sole arbitrator, provided that the arbitrator was validly and properly appointed. All proceedings shall be conducted, including all documents presented in such proceedings, in the English language. The English language version of this Statement of Limited Warranty prevails over any other language version.

#### **SINGAPORE**

**Limitation of Liability:** *The words* ″*SPECIAL*″ *and* ″*ECONOMIC*″ *in item 3 in the fifth paragraph are deleted.*

#### **EUROPE, MIDDLE EAST, AFRICA (EMEA)**

#### *THE FOLLOWING TERMS APPLY TO ALL EMEA COUNTRIES:*

The terms of this Statement of Limited Warranty apply to Machines purchased from IBM or an IBM reseller.

#### **How to Obtain Warranty Service:**

*Add the following paragraph in Western Europe (Andorra, Austria, Belgium, Cyprus, Czech Republic, Denmark, Estonia, Finland, France, Germany, Greece, Hungary, Iceland, Ireland, Italy, Latvia, Liechtenstein, Lithuania, Luxembourg, Malta, Monaco, Netherlands, Norway, Poland, Portugal, San Marino, Slovakia, Slovenia, Spain, Sweden, Switzerland, United Kingdom, Vatican State, and any country subsequently added to the European Union, as from the date of accession):* The warranty for Machines acquired in Western Europe shall be valid and applicable in all Western Europe countries provided the Machines have been announced and made available in such countries. If you purchase a Machine in one of the Western European countries, as defined above, you may obtain warranty service for that Machine in any of those countries from either (1) an IBM reseller approved to perform warranty service or (2) from IBM, provided the Machine has been announced and made available by IBM in the country in which you wish to obtain service. If you purchased a Personal Computer Machine in Albania, Armenia, Belarus, Bosnia and Herzegovina, Bulgaria, Croatia, Czech Republic, Georgia, Hungary, Kazakhstan, Kyrgyzstan, Federal Republic of Yugoslavia, Former Yugoslav Republic of Macedonia (FYROM), Moldova, Poland, Romania, Russia, Slovak Republic, Slovenia, or Ukraine, you may obtain warranty service for that Machine in any of those countries from either (1) an IBM reseller approved to perform warranty service or (2) from IBM. If you purchase a Machine in a Middle Eastern or African country, you may obtain warranty service for that Machine from the IBM entity within the country of purchase, if that IBM entity provides warranty service in that country, or from an IBM reseller, approved by IBM to perform warranty service on that Machine in that country. Warranty service in Africa is available within 50 kilometers of an IBM approved service provider. You are responsible for transportation costs for Machines located outside 50 kilometers of an IBM approved service provider.

#### **Governing Law:**

*The phrase* "the laws of the country in which you acquired the Machine" *is replaced by:*

1) ″the laws of Austria″ **in Albania, Armenia, Azerbaijan, Belarus, Bosnia-Herzegovina, Bulgaria, Croatia, Georgia, Hungary, Kazakhstan, Kyrgyzstan, FYR Macedonia, Moldova, Poland, Romania, Russia, Slovakia, Slovenia, Tajikistan, Turkmenistan, Ukraine, Uzbekistan, and FR Yugoslavia;** 2) ″the laws of France″ **in Algeria, Benin, Burkina Faso, Cameroon, Cape Verde, Central African Republic, Chad, Comoros, Congo Republic, Djibouti, Democratic Republic of Congo, Equatorial Guinea, French Guiana, French Polynesia, Gabon, Gambia, Guinea, Guinea-Bissau, Ivory Coast, Lebanon, Madagascar, Mali, Mauritania, Mauritius, Mayotte, Morocco, New Caledonia, Niger, Reunion, Senegal, Seychelles, Togo, Tunisia, Vanuatu, and Wallis & Futuna;** 3) ″the laws of Finland″ **in Estonia, Latvia, and Lithuania;** 4) ″the laws of England″ **in Angola, Bahrain, Botswana, Burundi, Egypt, Eritrea, Ethiopia, Ghana, Jordan, Kenya, Kuwait, Liberia, Malawi, Malta, Mozambique, Nigeria, Oman, Pakistan, Qatar, Rwanda, Sao Tome, Saudi Arabia, Sierra Leone, Somalia, Tanzania, Uganda, United Arab Emirates, the United Kingdom, West Bank/Gaza, Yemen, Zambia, and Zimbabwe;** and 5) ″the laws of South Africa″ **in South Africa, Namibia, Lesotho and Swaziland.**

#### **Jurisdiction:** *The following exceptions are added to this section:*

1) **In Austria** the choice of jurisdiction for all disputes arising out of this Statement of Limited Warranty and relating thereto, including its existence, will be the competent court of law in Vienna, Austria (Inner-City); 2) **in Angola, Bahrain, Botswana, Burundi, Egypt, Eritrea, Ethiopia, Ghana, Jordan, Kenya, Kuwait, Liberia, Malawi, Malta, Mozambique, Nigeria, Oman, Pakistan, Qatar, Rwanda, Sao Tome, Saudi Arabia, Sierra Leone, Somalia, Tanzania, Uganda, United Arab Emirates, West Bank/Gaza, Yemen, Zambia, and Zimbabwe** all disputes arising out of this Statement of Limited Warranty or related to its execution, including summary proceedings, will be submitted to the exclusive jurisdiction of the English courts; 3) in **Belgium** and **Luxembourg**, all disputes arising out of this Statement of Limited Warranty or related to its interpretation or its execution, the law, and the courts of the capital city, of the country of your registered office and/or commercial site location only are competent; 4) **in France, Algeria, Benin, Burkina Faso, Cameroon, Cape Verde, Central African Republic, Chad, Comoros, Congo Republic, Djibouti, Democratic Republic of Congo, Equatorial Guinea, French Guiana, French Polynesia, Gabon, Gambia, Guinea, Guinea-Bissau, Ivory Coast, Lebanon, Madagascar, Mali, Mauritania, Mauritius, Mayotte, Morocco, New Caledonia, Niger, Reunion, Senegal, Seychelles, Togo, Tunisia, Vanuatu, and Wallis & Futuna** all disputes arising out of this Statement of Limited Warranty or related to its violation or execution, including summary proceedings, will be settled exclusively by the Commercial Court of Paris; 5) in **Russia**, all disputes arising out of or in relation to the interpretation, the violation, the termination, the nullity of the execution of this Statement of Limited Warranty shall be settled by Arbitration Court of Moscow; 6) **in South Africa, Namibia, Lesotho and Swaziland**, both of us agree to submit all disputes relating to this Statement of Limited Warranty to the jurisdiction of the High Court in Johannesburg; 7) **in Turkey** all disputes arising out of or in connection with this Statement of Limited Warranty shall be resolved by the Istanbul Central (Sultanahmet) Courts and Execution Directorates of Istanbul, the Republic of Turkey; 8) in each of the following specified countries, any legal claim arising out of this Statement of Limited Warranty will be brought before, and settled exclusively by, the competent court of a) Athens for **Greece**, b) Tel Aviv-Jaffa for **Israel**, c) Milan for **Italy**, d) Lisbon for **Portugal**, and e) Madrid for **Spain**; and 9) **in the United Kingdom**, both of us agree to submit all disputes relating to this Statement of Limited Warranty to the jurisdiction of the English courts.

#### **Arbitration:** *The following is added under this heading:*

**In Albania, Armenia, Azerbaijan, Belarus, Bosnia-Herzegovina, Bulgaria, Croatia, Georgia, Hungary, Kazakhstan, Kyrgyzstan, FYR Macedonia, Moldova, Poland, Romania, Russia, Slovakia, Slovenia, Tajikistan, Turkmenistan, Ukraine, Uzbekistan, and FR Yugoslavia** all disputes arising out of this Statement of Limited Warranty or related to its violation, termination or nullity will be finally settled under the Rules of Arbitration and Conciliation of the International Arbitral Center of the Federal Economic Chamber in Vienna (Vienna Rules) by three arbitrators appointed in accordance with these rules. The arbitration will be held in Vienna, Austria, and the official language of the proceedings will be English. The decision of the arbitrators will be final and binding upon both parties. Therefore, pursuant to paragraph 598 (2) of the Austrian Code of Civil Procedure, the parties expressly waive the application of paragraph 595 (1) figure 7 of the Code. IBM may, however, institute proceedings in a competent court in the country of installation.**In Estonia, Latvia and Lithuania** all disputes arising in connection with this Statement of Limited Warranty will be finally settled in arbitration that will be held in Helsinki, Finland in accordance with the arbitration laws of Finland then in effect. Each party will appoint one arbitrator. The arbitrators will then jointly appoint the chairman. If arbitrators cannot agree on the chairman, then the Central Chamber of Commerce in Helsinki will appoint the chairman.

#### **EUROPEAN UNION (EU)**

#### *THE FOLLOWING TERMS APPLY TO ALL EU COUNTRIES:*

The warranty for Machines acquired in EU countries is valid and applicable in all EU countries provided the Machines have been announced and made available in such countries.

#### **How to Obtain Warranty Service:** *The following is added to this section:*

To obtain warranty service from IBM in EU countries, see the telephone listing in Part 3 - Warranty Information.

You may contact IBM at the following address: IBM Warranty & Service Quality Dept. PO Box 30

Spango Valley Greenock Scotland PA16 0AH

#### **CONSUMERS**

Consumers have legal rights under applicable national legislation governing the sale of consumer goods. Such rights are not affected by the warranties provided in this Statement of Limited Warranty.

#### **AUSTRIA, DENMARK, FINLAND, GREECE, ITALY, NETHERLANDS, NOR-WAY, PORTUGAL, SPAIN, SWEDEN AND SWITZERLAND**

**Limitation of Liability:** *The following replaces the terms of this section in its entirety:* Except as otherwise provided by mandatory law:

1. IBM's liability for any damages and losses that may arise as a consequence of the fulfillment of its obligations under or in connection with this Statement of Limited Warranty or due to any other cause related to this Statement of Limited Warranty is limited to the compensation of only those damages and losses proved and actually arising as an immediate and direct consequence of the non-fulfillment of such obligations (if IBM is at fault) or of such cause, for a maximum amount equal to the charges you paid for the Machine. For purposes of this item, the term ″Machine″ includes Machine Code and Licensed Internal Code (″LIC″).

The above limitation shall not apply to damages for bodily injuries (including death) and damages to real property and tangible personal property for which IBM is legally liable.

2. **UNDER NO CIRCUMSTANCES IS IBM, ITS SUPPLIERS OR RESELLERS LIABLE FOR ANY OF THE FOLLOWING, EVEN IF INFORMED OF THEIR POSSIBILITY: 1) LOSS OF, OR DAMAGE TO, DATA; 2) INCIDENTAL OR INDIRECT DAMAGES, OR FOR ANY ECONOMIC CONSEQUENTIAL DAMAGES; 3) LOST PROFITS, EVEN IF THEY ARISE AS AN IMMEDIATE CONSEQUENCE OF THE EVENT THAT GENERATED THE DAMAGES; OR 4) LOSS OF BUSINESS, REVENUE, GOODWILL, OR ANTICIPATED SAVINGS.**

#### **FRANCE AND BELGIUM**

**Limitation of Liability:** *The following replaces the terms of this section in its entirety:* Except as otherwise provided by mandatory law:

1. IBM's liability for any damages and losses that may arise as a consequence of the fulfillment of its obligations under or in connection with this Statement of Limited Warranty is limited to the compensation of only those damages and losses proved and actually arising as an immediate and direct consequence of the non-fulfillment of such obligations (if IBM is at fault), for a maximum amount equal to the charges you paid for the Machine that has caused the damages. For purposes of this item, the term ″Machine″ includes Machine Code and Licensed Internal Code (″LIC″).

The above limitation shall not apply to damages for bodily injuries (including death) and damages to real property and tangible personal property for which IBM is legally liable.

2. **UNDER NO CIRCUMSTANCES IS IBM, ITS SUPPLIERS OR RESELLERS LIABLE FOR ANY OF THE FOLLOWING, EVEN IF INFORMED OF THEIR POSSIBILITY: 1) LOSS OF, OR DAMAGE TO, DATA; 2) INCIDENTAL OR INDIRECT DAMAGES, OR FOR ANY ECONOMIC CONSEQUENTIAL DAMAGES; 3) LOST PROFITS, EVEN IF THEY ARISE AS AN IMMEDIATE CONSEQUENCE OF THE EVENT THAT GENERATED THE DAMAGES; OR 4) LOSS OF BUSINESS, REVENUE, GOODWILL, OR ANTICIPATED SAVINGS.**

#### **THE FOLLOWING TERMS APPLY TO THE COUNTRY SPECIFIED:**

#### **AUSTRIA**

**The provisions of this Statement of Limited Warranty replace any applicable statutory warranties.**

**What this Warranty Covers:** *The following replaces the first sentence of the first paragraph of this section:*

The warranty for an IBM Machine covers the functionality of the Machine for its normal use and the Machine's conformity to its Specifications.

*The following paragraphs are added to this section:*

The limitation period for consumers in action for breach of warranty is the statutory period as a minimum. In case IBM or your reseller is unable to repair an IBM Machine, you can alternatively ask for a partial refund as far as justified by the reduced value of the unrepaired Machine or ask for a cancellation of the respective agreement for such Machine and get your money refunded. *The second paragraph does not apply.*

**What IBM Will Do to Correct Problems:** *The following is added to this section:* During the warranty period, IBM will reimburse you for the transportation charges for the delivery of the failing Machine to IBM.

#### **Limitation of Liability:** *The following paragraph is added to this section:*

The limitations and exclusions specified in the Statement of Limited Warranty will not apply to damages caused by IBM with fraud or gross negligence and for express warranty.

*The following sentence is added to the end of item 2:*

IBM's liability under this item is limited to the violation of essential contractual terms in cases of ordinary negligence.

#### **EGYPT**

**Limitation of Liability:** *The following replaces item 2 in this section:*

as to any other actual direct damages, IBM's liability will be limited to the total amount you paid for the Machine that is the subject of the claim. For purposes of this item, the term ″Machine″ includes Machine Code and Licensed Internal Code (″LIC″).

*Applicability of suppliers and resellers (unchanged).*

#### **FRANCE**

**Limitation of Liability:** *The following replaces the second sentence of the first paragraph of this section:*

In such instances, regardless of the basis on which you are entitled to claim damages from IBM, IBM is liable for no more than: (items 1 and 2 unchanged).

#### **GERMANY**

**What this Warranty Covers:** *The following replaces the first sentence of the first paragraph of this section:*

The warranty for an IBM Machine covers the functionality of the Machine for its normal use and the Machine's conformity to its Specifications.

*The following paragraphs are added to this section:*

The minimum warranty period for Machines is twelve months. In case IBM or your reseller is unable to repair an IBM Machine, you can alternatively ask for a partial refund as far as justified by the reduced value of the unrepaired Machine or ask for a cancellation of the respective agreement for such Machine and get your money refunded.

*The second paragraph does not apply.*

**What IBM Will Do to Correct Problems:** *The following is added to this section:* During the warranty period, transportation for delivery of the failing Machine to IBM will be at IBM's expense.

**Limitation of Liability:** *The following paragraph is added to this section:* The limitations and exclusions specified in the Statement of Limited Warranty will not apply to damages caused by IBM with fraud or gross negligence and for express warranty.

*The following sentence is added to the end of item 2:*

IBM's liability under this item is limited to the violation of essential contractual terms in cases of ordinary negligence.

#### **HUNGARY**

**Limitation of Liability:** *The following is added at the end of this section:*

The limitation and exclusion specified herein shall not apply to liability for a breach of contract damaging life, physical well-being, or health that has been caused intentionally, by gross negligence, or by a criminal act. The parties accept the limitations of liability as valid provisions and state that the Section 314.(2) of the Hungarian Civil Code applies as the acquisition price as well as other advantages arising out of the present Statement of Limited Warranty balance this limitation of liability.

#### **IRELAND**

**What this Warranty Covers:** *The following is added to this section:*

Except as expressly provided in these terms and conditions, all statutory conditions, including all warranties implied, but without prejudice to the generality of the foregoing all warranties implied by the Sale of Goods Act 1893 or the Sale of Goods and Supply of Services Act 1980 are hereby excluded.

**Limitation of Liability:** *The following replaces the terms of section in its entirety:* For the purposes of this section, a ″Default″ means any act, statement, omission, or negligence on the part of IBM in connection with, or in relation to, the subject matter of this Statement of Limited Warranty in respect of which IBM is legally liable to you, whether in contract or tort. A number of Defaults which together result in, or contribute to, substantially the same loss or damage will be treated as one Default occurring on the date of occurrence of the last such Default. Circumstances may arise where, because of a Default, you are entitled to recover damages from IBM. This section sets out the extent of IBM's liability and your sole remedy.

- 1. IBM will accept unlimited liability for death or personal injury caused by the negligence of IBM
- 2. Subject always to the **Items for Which IBM is Not Liable** below, IBM will accept unlimited liability for physical damage to your tangible property resulting from the negligence of IBM.

3. Except as provided in items 1 and 2 above, IBM's entire liability for actual damages for any one Default will not in any event exceed the greater of 1) EUR 125,000, or 2) 125% of the amount you paid for the Machine directly relating to the Default.

#### **Items for Which IBM is Not Liable**

Save with respect to any liability referred to in item 1 above, under no circumstances is IBM, its suppliers or resellers liable for any of the following, even if IBM or they were informed of the possibility of such losses:

- 1. loss of, or damage to, data;
- 2. special, indirect, or consequential loss; or
- 3. loss of profits, business, revenue, goodwill, or anticipated savings.

#### **SLOVAKIA**

**Limitation of Liability:** *The following is added to the end of the last paragraph:* The limitations apply to the extent they are not prohibited under §§ 373-386 of the Slovak Commercial Code.

#### **SOUTH AFRICA, NAMIBIA, BOTSWANA, LESOTHO AND SWAZILAND**

**Limitation of Liability:** *The following is added to this section:*

IBM's entire liability to you for actual damages arising in all situations involving nonperformance by IBM in respect of the subject matter of this Statement of Warranty will be limited to the charge paid by you for the individual Machine that is the subject of your claim from IBM.

#### **UNITED KINGDOM**

**Limitation of Liability:** *The following replaces the terms of this section is in its entirety:* For the purposes of this section, a ″Default″ means any act, statement, omission, or negligence on the part of IBM in connection with, or in relation to, the subject matter of this Statement of Limited Warranty in respect of which IBM is legally liable to you, whether in contract or tort. A number of Defaults which together result in, or contribute to, substantially the same loss or damage will be treated as one Default. Circumstances may arise where, because of a Default, you are entitled to recover damages from IBM. This section sets out the extent of IBM's liability and your sole remedy.

- 1. IBM will accept unlimited liability for:
	- a. death or personal injury caused by the negligence of IBM; and
	- b. any breach of its obligations implied by Section 12 of the Sale of Goods Act 1979 or Section 2 of the Supply of Goods and Services Act 1982, or any statutory modification or re-enactment of either such Section.
- 2. IBM will accept unlimited liability, subject always to the **Items for Which IBM is Not Liable** below, for physical damage to your tangible property resulting from the negligence of IBM.
- 3. IBM's entire liability for actual damages for any one Default will not in any event, except as provided in items 1 and 2 above, exceed the greater of 1) Pounds Sterling 75,000, or 2) 125% of the total purchase price payable or the charges for the Machine directly relating to the Default.

These limits also apply to IBM's suppliers and resellers. They state the maximum for which IBM and such suppliers and resellers are collectively responsible.

#### **Items for Which IBM is Not Liable**

Save with respect to any liability referred to in item 1 above, under no circumstances is IBM or any of its suppliers or resellers liable for any of the following, even if IBM or they were informed of the possibility of such losses: 1. loss of, or damage to, data;

- 2. special, indirect, or consequential loss; or
- 3. loss of profits, business, revenue, goodwill, or anticipated savings.

### <span id="page-45-0"></span>**Part 3 - Warranty Information**

This Part 3 provides information regarding the warranty applicable to your Machine, including the warranty period and type of warranty service IBM provides.

#### **Warranty Period**

The warranty period may vary by country or region and is specified in the table below. NOTE: ″Region″ means either Hong Kong or Macau Special Administrative Region of China. A warranty period of 3 years on parts and 3 years on labor means that IBM provides warranty service without charge for parts and labor during the 3 year warranty period.

#### **IBM Portable 40GB USB 2.0 Hard Drive with Rescue and Recovery**

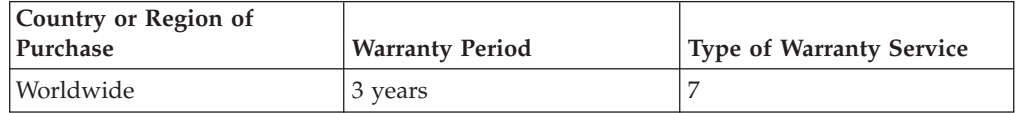

# **Types of Warranty Service**

If required, IBM provides repair or exchange service depending on the type of warranty service specified for your Machine in the above table and as described below. Warranty service may be provided by your reseller if approved by IBM to perform warranty service. Scheduling of service will depend upon the time of your call and is subject to parts availability. Service levels are response time objectives and are not guaranteed. The specified level of warranty service may not be available in all worldwide locations, additional charges may apply outside IBM's normal service area, contact your local IBM representative or your reseller for country and location specific information.

#### 1. **Customer Replaceable Unit (**″**CRU**″**) Service**

IBM provides replacement CRUs to you for you to install. CRU information and replacement instructions are shipped with your Machine and are available from IBM at any time on your request. Installation of Tier 1 CRUs is your responsibility. If IBM installs a Tier 1 CRU at your request, you will be charged for the installation. You may install a Tier 2 CRU yourself or request IBM to install it, at no additional charge, under the type of warranty service designated for your Machine. IBM specifies in the materials shipped with a replacement CRU whether a defective CRU must be returned to IBM. When return is required, 1) return instructions and a container are shipped with the replacement CRU, and 2) you may be charged for the replacement CRU if IBM does not receive the defective CRU within 30 days of your receipt of the replacement.

#### 2. **On-site Service**

IBM or your reseller will either repair or exchange the failing Machine at your location and verify its operation. You must provide suitable working area to allow disassembly and reassembly of the IBM Machine. The area must be clean, well lit and suitable for the purpose. For some Machines, certain repairs may require sending the Machine to an IBM service center.

3. **Courier or Depot Service \***

You will disconnect the failing Machine for collection arranged by IBM. IBM will provide you with a shipping container for you to return your Machine to a designated service center. A courier will pick up your Machine and deliver it to the designated service center. Following its repair or exchange, IBM will arrange the return delivery of the Machine to your location. You are responsible for its installation and verification.

#### 4. **Customer Carry-In or Mail-In Service**

You will deliver or mail as IBM specifies (prepaid unless IBM specifies otherwise) the failing Machine suitably packaged to a location IBM designates. After IBM has repaired or exchanged the Machine, IBM will make it available for your collection or, for Mail-in Service, IBM will return it to you at IBM's expense, unless IBM specifies otherwise. You are responsible for the subsequent installation and verification of the Machine.

#### 5. **CRU and On-site Service**

This type of Warranty Service is a combination of Type 1 and Type 2 (see above).

#### 6. **CRU and Courier or Depot Service**

This type of Warranty Service is a combination of Type 1 and Type 3 (see above).

#### 7. **CRU and Customer Carry-In or Mail-In Service**

This type of Warranty Service is a combination of Type 1 and Type 4 (see above).

#### **When a 5, 6 or 7 type of warranty service is listed, IBM will determine which type of warranty service is appropriate for the repair.**

\* This type of service is called ThinkPad EasyServ or EasyServ in some countries. The IBM Machine Warranty worldwide web site at

http://www.ibm.com/servers/support/machine\_warranties/ provides a worldwide overview of IBM's Limited Warranty for Machines, a Glossary of IBM definitions, Frequently Asked Questions (FAQs) and Support by Product (Machine) with links to Product Support pages. **The IBM Statement of Limited Warranty is also available on this site in 29 languages.**

To obtain warranty service contact IBM or your IBM reseller. In Canada or the United States, call 1-800-IBM-SERV (426-7378). In Canada or the United States, call 1-800-IBM-SERV (426-7378). For other countries, see the telephone numbers below.

Phone numbers are subject to change without notice. For the latest phone number list, go to http://www.ibm.com/pc/support and click **Support Phone List.**

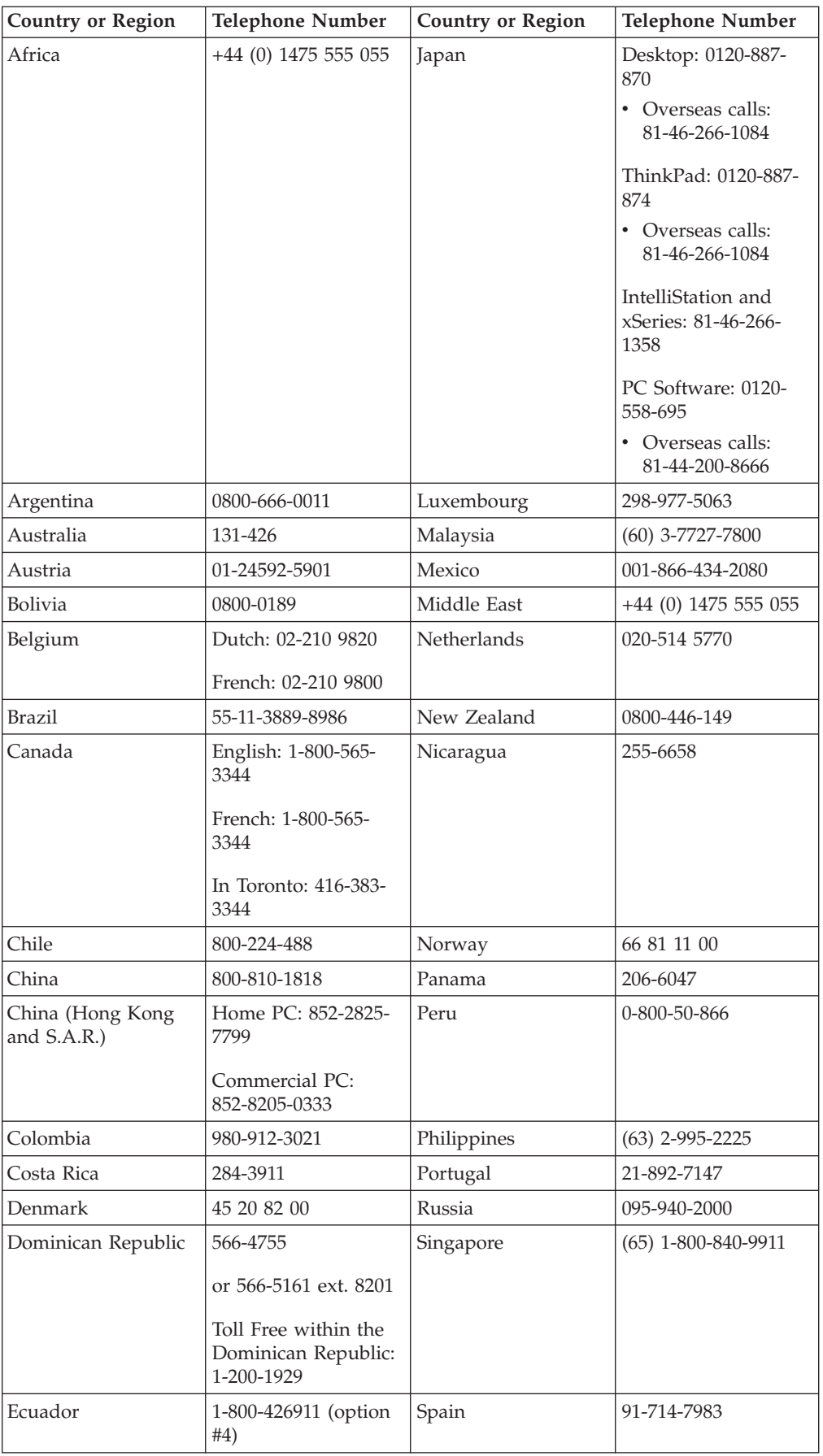

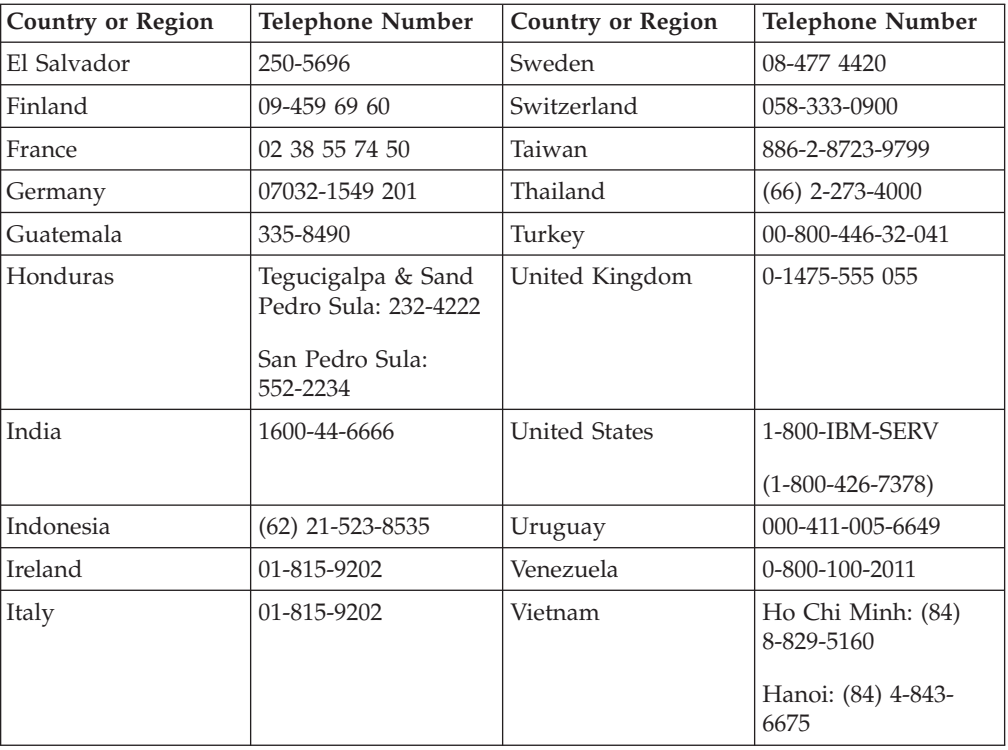

# <span id="page-50-0"></span>**Bijlage E. Notices**

IBM may not offer the products, services, or features discussed in this document in all countries. Consult your local IBM representative for information on the products and services currently available in your area. Any reference to an IBM product, program, or service is not intended to state or imply that only that IBM product, program, or service may be used. Any functionally equivalent product, program, or service that does not infringe any IBM intellectual property right may be used instead. However, it is the user's responsibility to evaluate and verify the operation of any non-IBM product, program, or service.

IBM may have patents or pending patent applications covering subject matter described in this document. The furnishing of this document does not give you any license to these patents. You can send license inquiries, in writing, to:

*IBM Director of Licensing IBM Corporation North Castle Drive Armonk, NY 10504-1785 U.S.A.*

INTERNATIONAL BUSINESS MACHINES CORPORATION PROVIDES THIS PUBLICATION "AS IS" WITHOUT WARRANTY OF ANY KIND, EITHER EXPRESS OR IMPLIED, INCLUDING, BUT NOT LIMITED TO, THE IMPLIED WARRANTIES OF NON-INFRINGEMENT, MERCHANTABILITY OR FITNESS FOR A PARTICULAR PURPOSE. Some jurisdictions do not allow disclaimer of express or implied warranties in certain transactions, therefore, this statement may not apply to you.

This information could include technical inaccuracies or typographical errors. Changes are periodically made to the information herein; these changes will be incorporated in new editions of the publication. IBM may make improvements and/or changes in the product(s) and/or the program(s) described in this publication at any time without notice.

The products described in this document are not intended for use in implantation or other life support applications where malfunction may result in injury or death to persons. The information contained in this document does not affect or change IBM product specifications or warranties. Nothing in this document shall operate as an express or implied license or indemnity under the intellectual property rights of IBM or third parties. All information contained in this document was obtained in specific environments and is presented as an illustration. The result obtained in other operating environments may vary.

IBM may use or distribute any of the information you supply in any way it believes appropriate without incurring any obligation to you.

Any references in this publication to non-IBM Web sites are provided for convenience only and do not in any manner serve as an endorsement of those Web sites. The materials at those Web sites are not part of the materials for this IBM product, and use of those Web sites is at your own risk.

Any performance data contained herein was determined in a controlled environment. Therefore, the result obtained in other operating environments may vary

significantly. Some measurements may have been made on development-level systems and there is no guarantee that these measurements will be the same on generally available systems. Furthermore, some measurements may have been estimated through extrapolation. Actual results may vary. Users of this document should verify the applicable data for their specific environment.

# <span id="page-51-0"></span>**Trademarks**

The following terms are trademarks of International Business Machines Corporation in the United States, other countries, or both: IBM IBM logo ThinkPad Rescue and Recovery Rapid Restore

Other company, product, or service names may be trademarks or service marks of others.

# **Electronic emission notices**

Portable 40GB USB 2.0 Hard Drive with Rescue and Recovery

# **Federal Communications Commission (FCC) statement**

**Note:** This equipment has been tested and found to comply with the limits for a Class B digital device, pursuant to Part 15 of the FCC Rules. These limits are designed to provide reasonable protection against harmful interference in a residential installation. This equipment generates, uses, and can radiate radio frequency energy and, if not installed and used in accordance with the instructions, may cause harmful interference to radio communications. However, there is no guarantee that interference will not occur in a particular installation. If this equipment does cause harmful interference to radio or television reception, which can be determined by turning the equipment off and on, the user is encouraged to try to correct the interference by one or more of the following measures:

- Reorient or relocate the receiving antenna.
- Increase the separation between the equipment and receiver.
- v Connect the equipment into an outlet on a circuit different from that to which the receiver is connected.
- v Consult an IBM authorized dealer or service representative for help.

Properly shielded and grounded cables and connectors must be used in order to meet FCC emission limits. Proper cables and connectors are available from IBM authorized dealers. IBM is not responsible for any radio or television interference caused by using other than recommended cables and connectors or by unauthorized changes or modifications to this equipment. Unauthorized changes or modifications could void the user's authority to operate the equipment.

This device complies with Part 15 of the FCC Rules. Operation is subject to the following two conditions: (1) this device may not cause harmful interference, and (2) this device must accept any interference received, including interference that may cause undesired operation.

Responsible party: International Business Machines Corporation New Orchard Road Armonk, NY 10504 Telephone: 1-919-543-2193

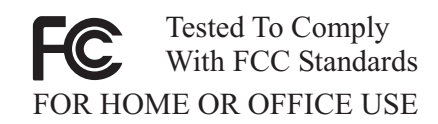

#### **Industry Canada Class B emission compliance statement**

This Class B digital apparatus complies with Canadian ICES-003.

#### **Avis de conformite a la reglementation d'Industrie Canada**

Cet appareil numérique de la classe B est conforme à la norme NMB-003 du Canada.

#### **Deutsche EMV-Direktive (electromagnetische Verträglichkeit)**

Zulassungbescheinigunglaut dem Deutschen Gesetz über die elektromagnetische Verträglichkeit von Geräten (EMVG) vom 30. August 1995 (bzw. der EMC EG Richtlinie 89/336):

Dieses Gerät ist berechtigt in Übereinstimmungmit dem Deutschen EMVG das EG-Konformitätszeichen - CE - zu führen. Verantwortlich für die Konformitätserklärung nach Paragraph 5 des EMVG ist die:

IBM Deutschland Informationssysteme GmbH, 70548 Stuttgart.

Informationen in Hinsicht EMVG Paragraph 3 Abs. (2) 2:

Das Gerät erfüllt die Schutzanforderungen nach EN 55024:1998 und EN 55022:1998 Klasse B.

#### EN 55022 Hinweis:

"Wird dieses Gerät in einer industriellen Umgebung betrieben (wie in EN 55022:B festgetlegt), dann kann es dabei eventuell gestört werden. In solch einem FA11 ist der Abstand bzw. die Abschirmungzu der industriellen Störquelle zu vergröβern."

#### Anmerkung:

Um die Einhaltung des EMVG sicherzustellen sind die Geräte, wie in den IBM Handbüchern angegeben, zu installieren und zu betreiben.

#### **European Union - emission directive**

This product is in conformity with the protection requirements of EU Council Directive 89/336/ECC on the approximation of the laws of the Member States relating to electromagnetic compatibility.

IBM can not accept responsibility for any failure to satisfy the protection requirements resulting from a non-recommended modification of the product, including the fitting of non-IBM option cards.

This product has been tested and found to comply with the limits for Class B Information Technology Equipment according to European Standard EN 55022. The limits for Class B equipment were derived for typical residential environments to provide reasonable protection against interference with licensed communication devices.

#### **Union Européenne - Directive Conformité électromagnétique**

Ce produit est conforme aux exigences de protection de la Directive 89/336/EEC du Conseil de l'UE sur le rapprochement des lois des États membres en matière de compatibilité électromagnétique.

IBM ne peut accepter aucune responsabilité pour le manquement aux exigences de protection résultant d'une modification non recommandée du produit, y compris l'installation de cartes autres que les cartes IBM.

Ce produit a été testé et il satisfait les conditions de l'équipement informatique de Classe B en vertu de Standard européen EN 55022. Les conditions pour l'équipement de Classe B ont été définies en fonction d'un contexte résidentiel ordinaire afin de fournir une protection raisonnable contre l'interférence d'appareils de communication autorisés.

#### **Unione Europea - Directiva EMC (Conformidad électromagnética)**

Este producto satisface los requisitos de protección del Consejo de la UE, Directiva 89/336/CEE en lo que a la legislatura de los Estados Miembros sobre compatibilidad electromagnética se refiere.

IBM no puede aceptar responsabilidad alguna si este producto deja de satisfacer dichos requisitos de protección como resultado de una modificación no recomendada del producto, incluyendo el ajuste de tarjetas de opción que no sean IBM.

Este producto ha sido probado y satisface los límites para Equipos Informáticos Clase B de conformidad con el Estándar Europeo EN 55022. Los límites para los equipos de Clase B se han establecido para entornos residenciales típicos a fin de proporcionar una protección razonable contra las interferencias con dispositivos de comunicación licenciados.

#### **Union Europea - Normativa EMC**

Questo prodotto è conforme alle normative di protezione ai sensi della Direttiva del Consiglio dell'Unione Europea 89/336/CEE sull'armonizzazione legislativa degli stati membri in materia di compatibilità elettromagnetica.

IBM non accetta responsabilità alcuna per la mancata conformità alle normative di protezione dovuta a modifiche non consigliate al prodotto, compresa l'installazione di schede e componenti di marca diversa da IBM.

Le prove effettuate sul presente prodotto hanno accertato che esso rientra nei limiti stabiliti per le le apparecchiature di informatica Classe B ai sensi del Norma Europea EN 55022. I limiti delle apparecchiature della Classe B sono stati stabiliti al fine di fornire ragionevole protezione da interferenze mediante dispositivi di comunicazione in concessione in ambienti residenziali tipici.

이 기기는 가정용으로 전자파 적합등록을 한 기기로서 주거지역에서는 물론 모든 지역에서 사용할 수 있습니다.

この装置は、情報処理装置等電波障害自主規制協議会(VCCI)の基準に基づくクラスB情報技術装置です。この装置は、家庭環境で使用することを目的としていますが、この装置がラジオやテレビジョン受信機に近接して使用されると、受信障害を引き起こすことがあります。

**Japanese statement of compliance for products less than or equal to 20 A per phase**

高調波ガイドライン適合品

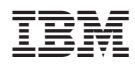

Onderdeelnummer: 73P3317

Gedrukt in Nederland

(1P) P/N: 73P3317

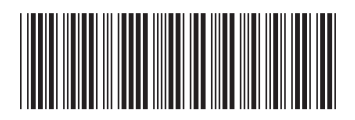